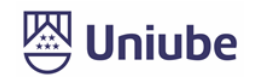

## **UNIVERSIDADE DE UBERABA**

## **PRÓ-REITORIA DE PESQUISA, PÓS-GRADUAÇÃO E EXTENSÃO**

## **PROGRAMA DE PÓS-GRADUAÇÃO EM ENGENHARIA QUÍMICA MESTRADO PROFISSIONAL**

## **ABEDENAGO NILLO DA SILVA FILHO**

# **APLICAÇÃO DE TÉCNICAS DE ROBUSTEZ NO AJUSTE DOS PARÂMETROS DE UM CONTROLADOR DE pH NA PRODUÇÃO DE AÇÚCAR**

UBERABA-MG 2019

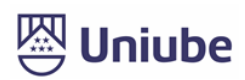

#### **ABEDENAGO NILLO DA SILVA FILHO**

# **APLICAÇÃO DE TÉCNICAS DE ROBUSTEZ NO AJUSTE DOS PARÂMETROS DE UM CONTROLADOR DE pH NA PRODUÇÃO DE AÇÚCAR**

Dissertação apresentada como parte dos requisitos para obtenção do Título de Mestre em Engenharia Química do Programa de Pós-Graduação em Engenharia Química - Mestrado Profissional da Universidade de Uberaba (PPGEQ-MP/UNIUBE).

Orientador: Prof. Dr. Antônio Manoel Batista da Silva

Coorientador: Prof. Dr. Edilberto Pereira Teixeira

UBERABA-MG 2019

Catalogação elaborada pelo Setor de Referência da Biblioteca Central UNIUBE

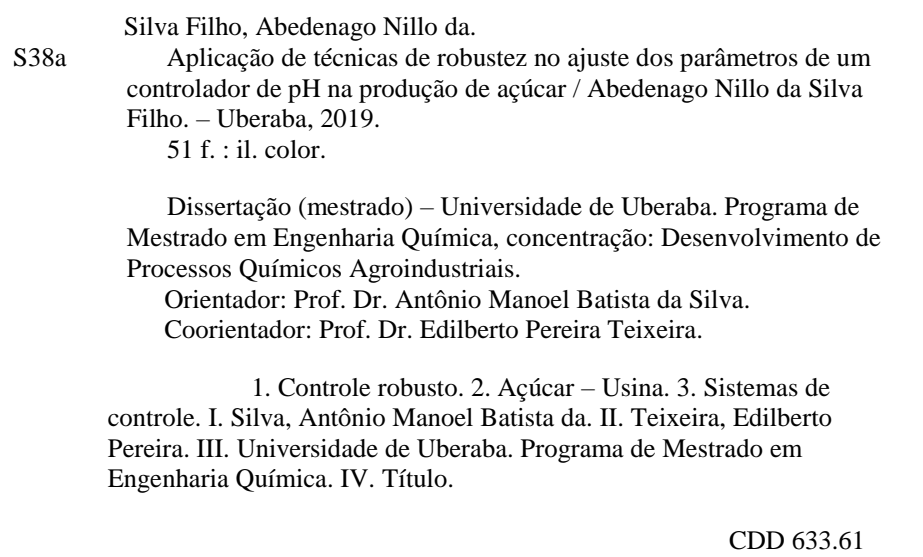

I

## APLICAÇÃO DE TÉCNICAS DE ROBUSTEZ NO AJUSTE DOS PARÂMETROS DE UM CONTROLADOR DE pH NA PRODUÇÃO DE AÇÚCAR

 $\mathbb{Z}^{n+1}_{\mathrm{max}}$ 

Dissertação apresentada como parte dos requisitos para obtenção do título de Mestre em Engenharia Química do Programa de Pós-Graduação em Engenharia Química - Mestrado Profissional da Universidade de Uberaba (PPGEO-MP/UNIUBE).

Área de Concentração: Desenvolvimento de Processos Químicos Agroindustriais

Aprovada em: 28 / 02 / 2019

**BANCA EXAMINADORA:** Profa. Dr Antônio Manoel Batista da Silva Cuentador Universidade de Uberaba *UX EVECK* Prof. Dr. Edilberto Pereira Teixeira - Coorientador Universidade de Uberaba Prof. Dr. Luís Carlos Scalon Cunha Instituto Federal do Triângulo Mineiro-Uberaba

"Com o suor do teu rosto com o suor de teu rost<br>comerás o teu pão"...<br>Gênesis 3:19

## **AGRADECIMENTOS**

À minha amada família:

Meus pais: Abedenago e Rita, alicerce, estrutura e força da minha vida.

Às minhas irmãs: Rita Maria, Maria Rosângela, Rosângela Maria e Cecília Maria, "as minhas marias", pelo carinho e acolhimento em todos os momentos.

À minha, igualmente amada esposa, Julieta, que concebeu a nossa perpetuação, a nossa extremamente amada, Júlia.

Aos meus orientadores, professores doutores: Antônio Manuel e Edilberto, à colaboração inestimável do professor Me. Marcelo Lucas, não só pela amizade, mas também pela paciência, presteza e dedicação no desenvolvimento deste trabalho.

Aos meus inomináveis amigos e colegas que, direta ou indiretamente, colaboraram nessa empreitada. Ainda que, com um mero incentivo, pois isso é muito motivador e fortificante para quem enfrenta uma árdua batalha.

À Fundação de Amparo a Pesquisa de Minas Gerais - FAPEMIG, pelo suporte dado ao desenvolvimento dessa dissertação.

E, finalmente e principalmente, por ter tantas pessoas a quem agradecer, só posso conceber a presença de Deus em minha vida, fazendo-me definitivamente abençoado. Portanto, a Deus, mais do que a felicidade pela conclusão de um árduo trabalho, aqui vai o meu agradecimento especial, por tudo, literalmente tudo, em minha vida.

## **RESUMO**

Este trabalho tem por finalidade, mostrar a eficácia da técnica de controle robusto como ferramenta de ajuste de um controlador PID utilizado para manter o valor do pH do caldo da cana, no contexto das usinas sucroalcooleiras, em um nível ideal definido por parâmetro. No processo de produção do açúcar, o controle do pH é fundamental para a obtenção de um produto que satisfaça os requisitos de qualidade esperados, tais como: coloração, cristalização e paladar. A fim de perseguir estes objetivos, o presente trabalho se fundamenta nos seguintes tópicos: controladores PID e definição de critérios que assegurem a estabilidade e o desempenho robustos desses controladores. O ajuste do controlador foi conseguido por meio de um programa implementado na ferramenta de controle robusto do Matlab, levando em consideração incertezas do modelo segundo critérios de estabilidade e de robustez. A validação da eficácia da técnica foi concretizada por meio de simulações no ambiente Simulink/Matlab. Tais simulações mostraram que, mesmo em face de perturbações e variações dos parâmetros da planta, o valor de pH do caldo da cana, definido em projeto como sendo ideal, foi atingido e mantido em níveis satisfatórios. Portanto, a contribuição maior a ser destacada neste trabalho é o fato de prover uma técnica de controle robusto que, sem interromper a produção açucareira, garante a manutenção do valor do pH do caldo de cana na produção de açúcar em níveis ideais, mesmo em face de perturbações substantivas ao longo do processo de fabricação.

Palavras-chave: *controle robusto, controlador PID, estabilidade robusta, desempenho robusto, valor de set point, perturbações ou distúrbios e incertezas.*

## **ABSTRACT**

This work aims to show the effectiveness of the robust control technique as a tool for adjusting a PID controller used to maintain the pH value of the sugarcane juice, in the context of sugarcane and fuel ethanol industries, around an ideal level defined by a setpoint parameter. In the sugar production process, pH control is essential for obtaining a product that meets the expected quality requirements, such as coloring, crystallization and taste. In order to pursue its objectives, the present work is based on the following topics: PID controllers and definition of criteria that ensure the stability and the robust performance of these controllers. The adjustment of the controller was achieved by means of a program implemented in Matlab's robust control tool, taking into account model uncertainties according to stability and robustness criteria. The validation of the efficacy of the technique was accomplished through simulations in the Simulink / Matlab environment. These simulations showed that, even in the face of perturbations and variations of the plant parameters, the pH value of the sugarcane juice, defined in the design as being ideal, was reached and kept in satisfactory levels. Therefore, the major contribution to be highlighted in this work is the fact of providing a robust control technique that, without interrupting the sugar production, guarantees the maintenance of the pH value of the sugarcane juice around the setpoint value, even in the face of occurrence of substantive disturbances in the course of the production process.

Key words: *robust control, lose controller, robust stability, robust performance, set-ponit value, disturbances and uncertainties.*

# **LISTA DE FIGURAS**

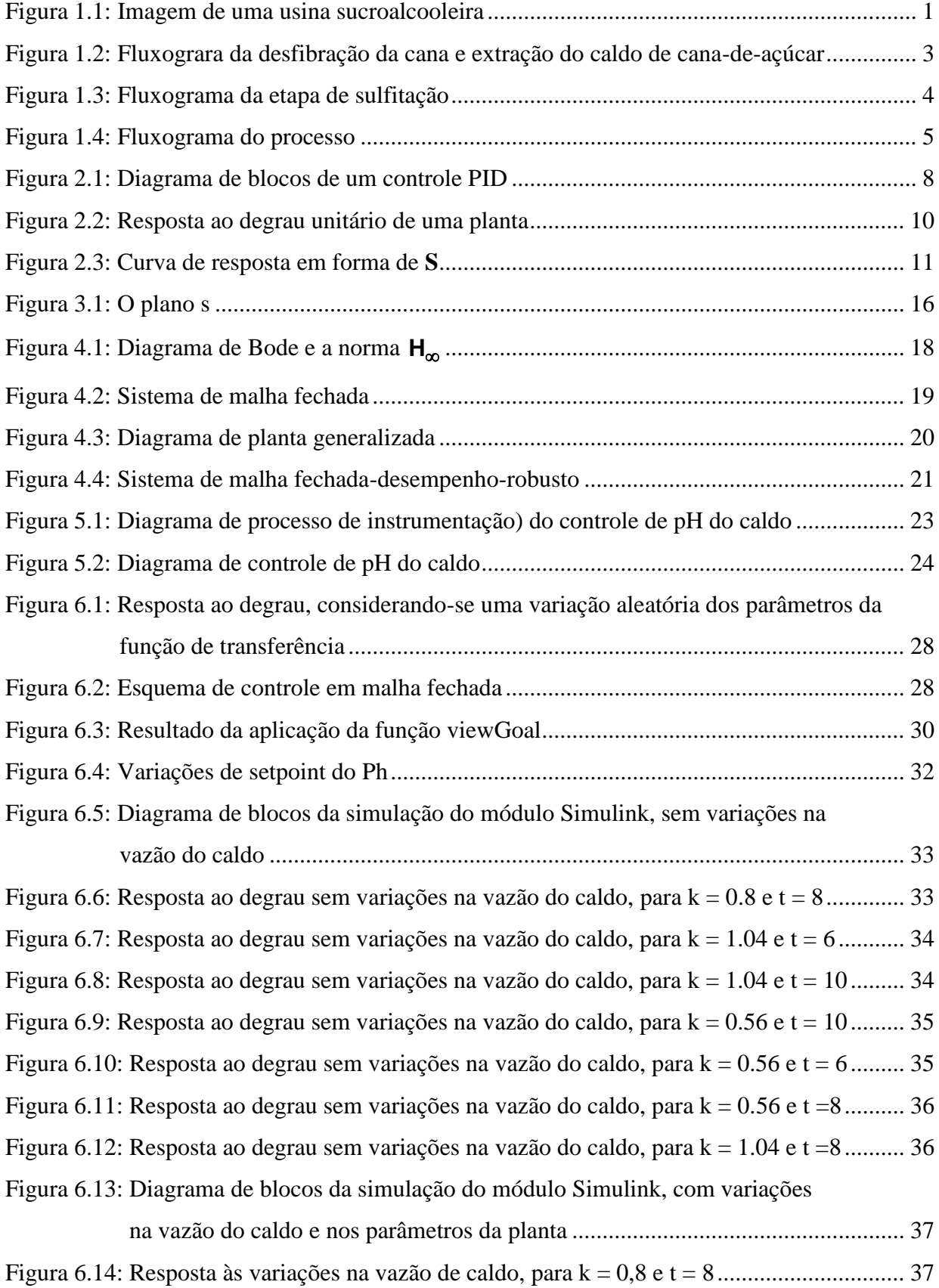

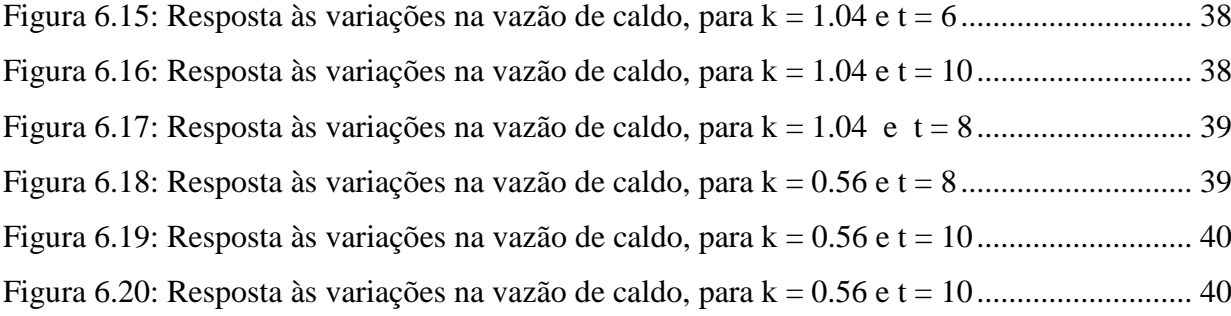

# **LISTA DE TABELAS**

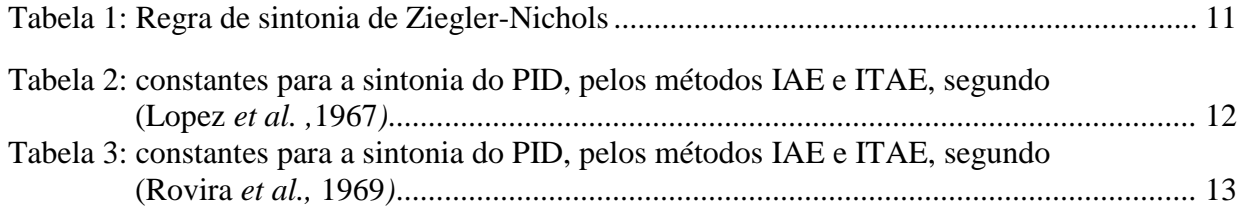

# **LISTA DE SÍMBOLOS E ABREVIATURAS**

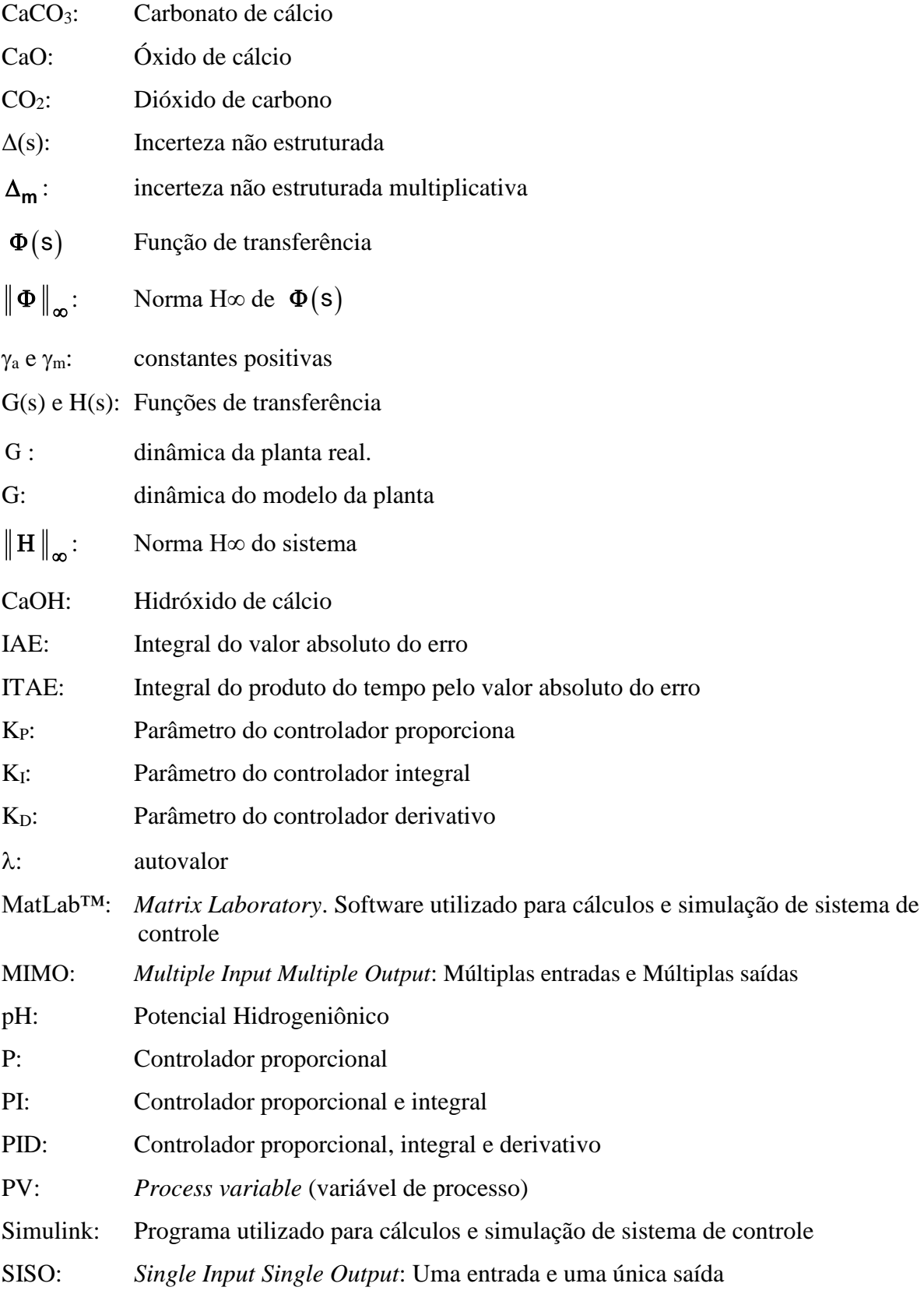

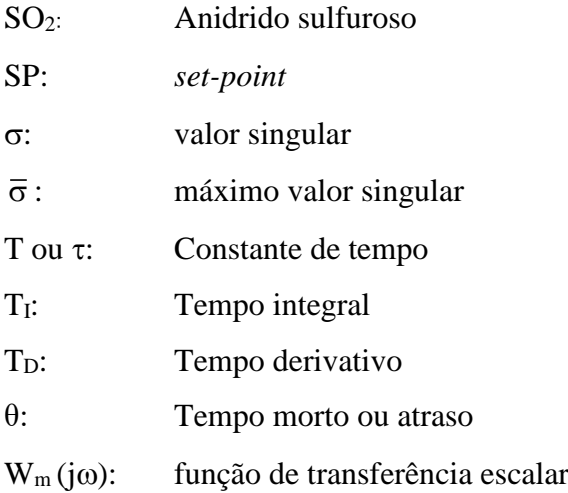

# **SUMÁRIO**

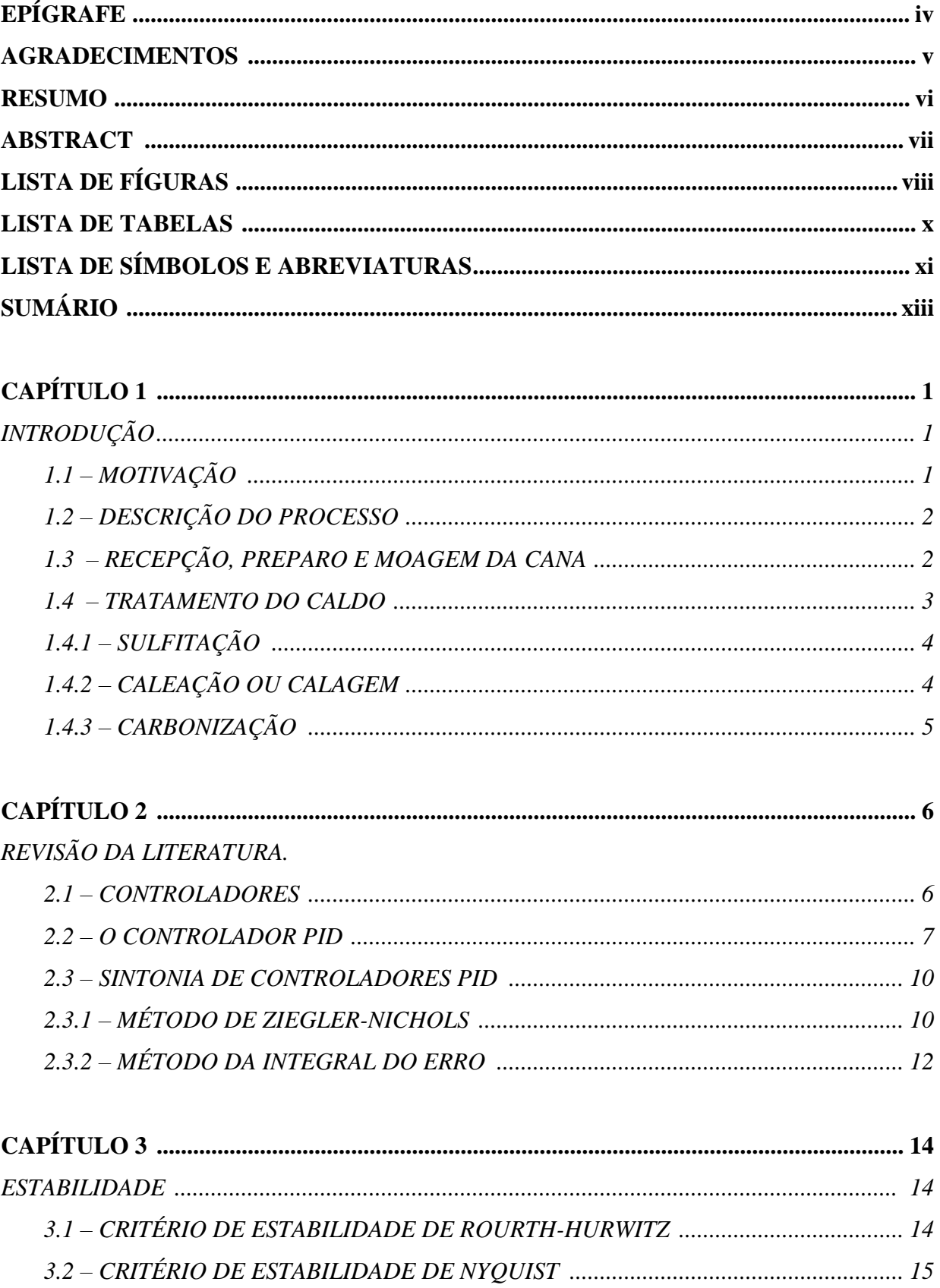

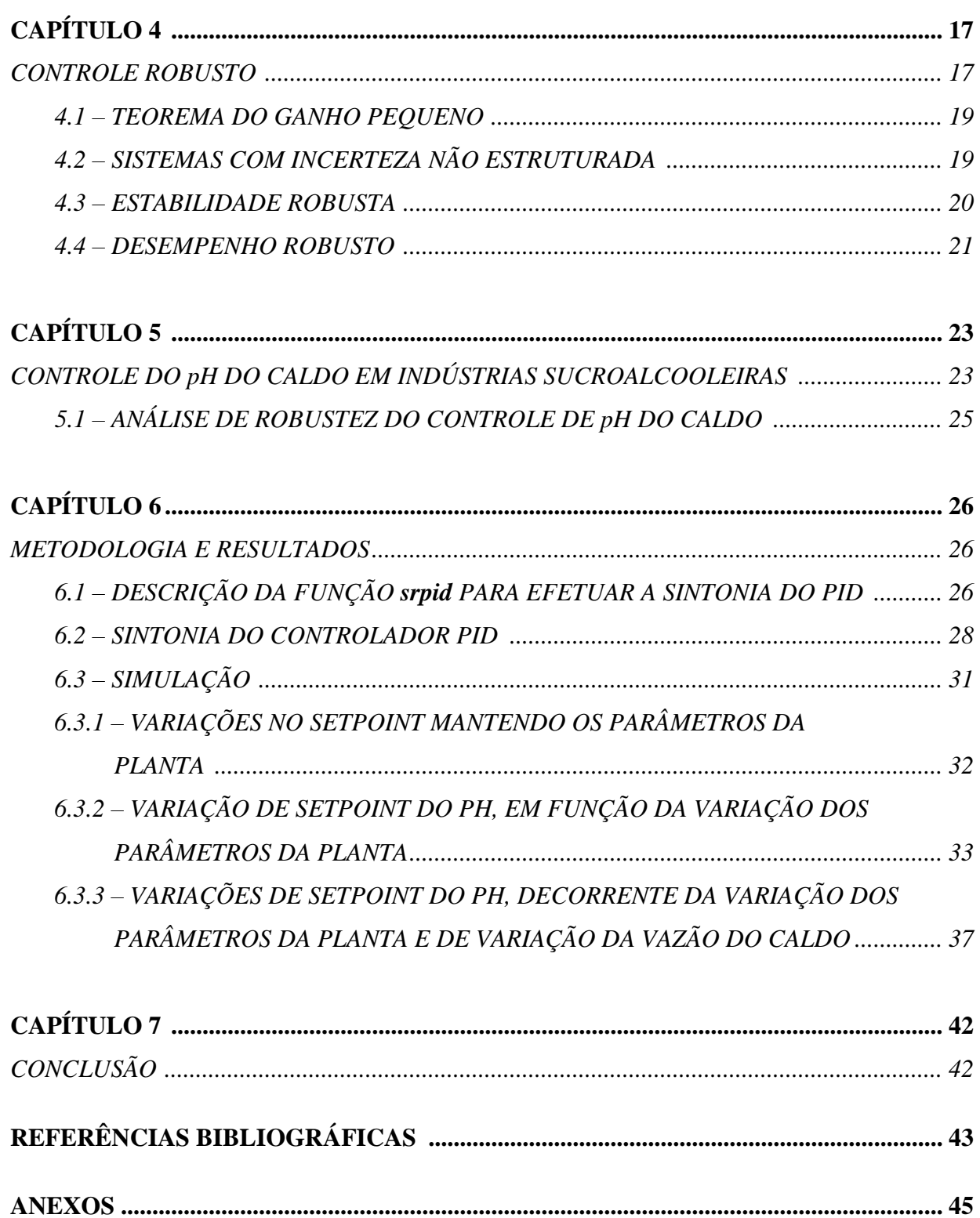

#### **1 – INTRODUÇÃO**

Desde o Brasil colônia, a produção de açúcar tem uma posição de destaque nas exportações do País. No Brasil, a matriz de produção de açúcar baseia-se na cana-de-açúcar, cujo cultivo estava meio estagnado até 1975, quando foi alavancado por um programa brasileiro denominado Proálcool, que mais do que dobrou a produção anual no biênio 1986/1987. Com o "esfriamento" do programa, o cultivo da cana só voltou a crescer em 1993/1994, desta vez, motivado pelo crescimento das exportações de açúcar. De lá para cá, o crescimento da produção foi contínuo, exceto entre 1998 e 2001, devido a uma crise no setor. Ainda hoje, a produção de açúcar no Brasil ocupa um lugar de destaque no contexto mundial. Sendo o país, o maior produtor mundial. (portal novaCana, 02/2019).

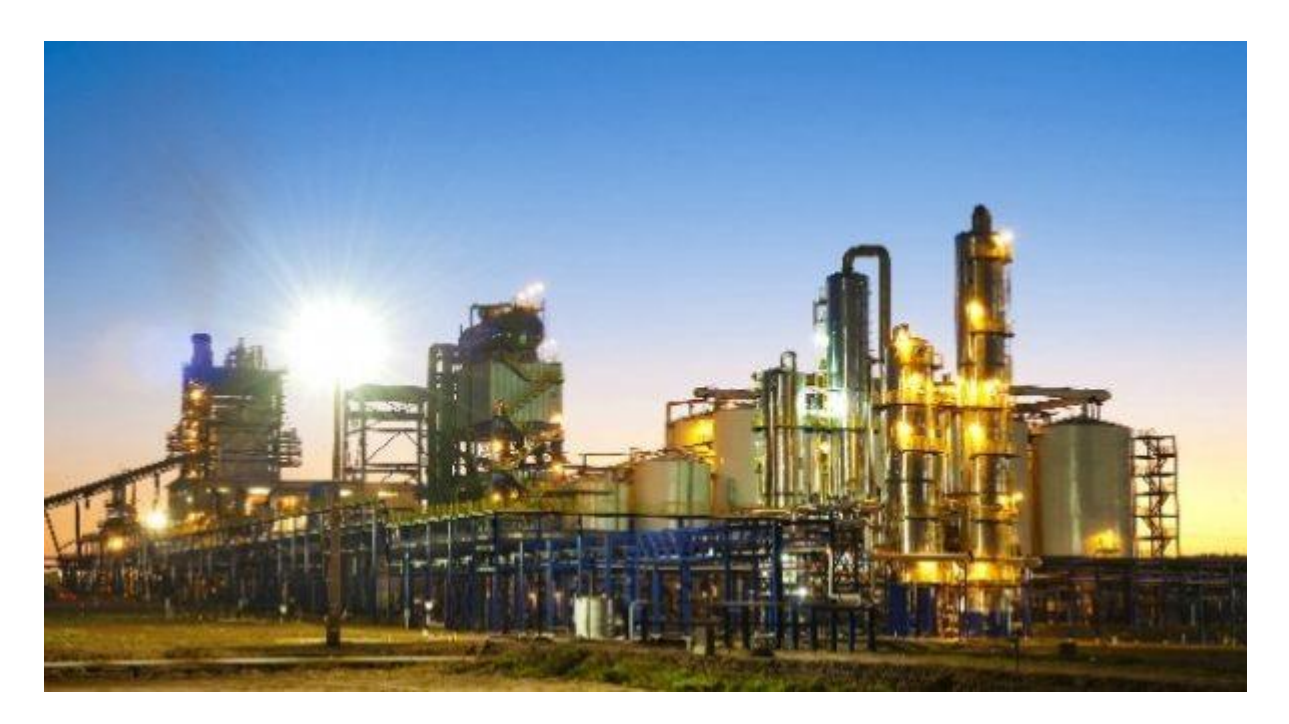

Figura 1.1: imagem de uma usina sucroalcooleira. Fonte: [http://www.energia.sp.gov.br](http://www.energia.sp.gov.br/)

### **1.1 – MOTIVAÇÃO**

O açúcar ocupa um lugar de destaque nas exportações do Brasil e a qualidade do açúcar está diretamente relacionada ao controle do pH do caldo da cana. Durante o processo, algumas perturbações capazes de alterar negativamente a acidez do caldo, precisam ser absorvidas, sem

que haja prejuízo à estabilidade do processo. Assim, a ideia de controlar automaticamente o pH do caldo pode atender, satisfatoriamente, a este anseio.

Via de regra, o controle automático de pH é bastante complexo (Karthik, 2010). De fato, devido às características não lineares, associadas às dificuldades de manutenção dos sensores de pH, tanto na instalação da acidificação, como nas refinarias de açúcar, o controle de pH nem sempre é satisfatório (Elfatni e Bounahmidi, 2006).

Nesta perspectiva, a proposta deste trabalho foi utilizar técnicas de robustez para ajustar um controlador proporcional, integral e derivativo (PID), no controle do pH do caldo da cana em uma usina sucroalcooleira e mostrar que, mesmo perante as perturbações inerentes ao processo, o controlador é capaz de manter o pH do caldo no patamar desejado.

#### **1.2 – TRATAMENTO DO CALDO**

Numa usina sucroalcooleira, a cana-de-açúcar, carrega uma série de impurezas, oriundas da colheita, transporte e moenda. Então, preliminarmente, faz-se necessário o preparo da cana para eliminar essas partículas que, certamente, interfeririam na qualidade do açúcar produzido (portal novaCana, 02/2019).

#### **1.3 – RECEPÇÃO, PREPARO E MOAGEM DA CANA**

. A colheita da cana pode ser manual ou mecanizada. Se for manual, após a colheita, deve-se lavar a cana para a eliminação de impurezas. Caso ela seja mecanizada, a limpeza da cana deve ser feita a seco, para que não haja perda de sacarose nesta etapa.

Como pode ser observado na figura 1.2, saindo da mesa de alimentação, a cana é levada a um conjunto de facas rotativas para a desfibração. Este conjunto é dotado de martelos oscilantes que promovem a abertura das células que contêm os açúcares. A seguir, deve-se extrair os açúcares da cana desfibrada, passando-a pelos ternos de rolos em série. Ao passar pelo primeiro terno, quase todo o açúcar é retirado, portanto este caldo deve ser levado para a fábrica de açúcar. Para que se possa retirar mais açúcares da cana desfibrada, deve-se promover uma embebição na entrada dos próximos ternos. Este caldo, deverá ser encaminhado à destilaria. Neste processo, consegue-se retirar até 97,5 % dos açúcares da cana. (portal novaCana, 02/2019).

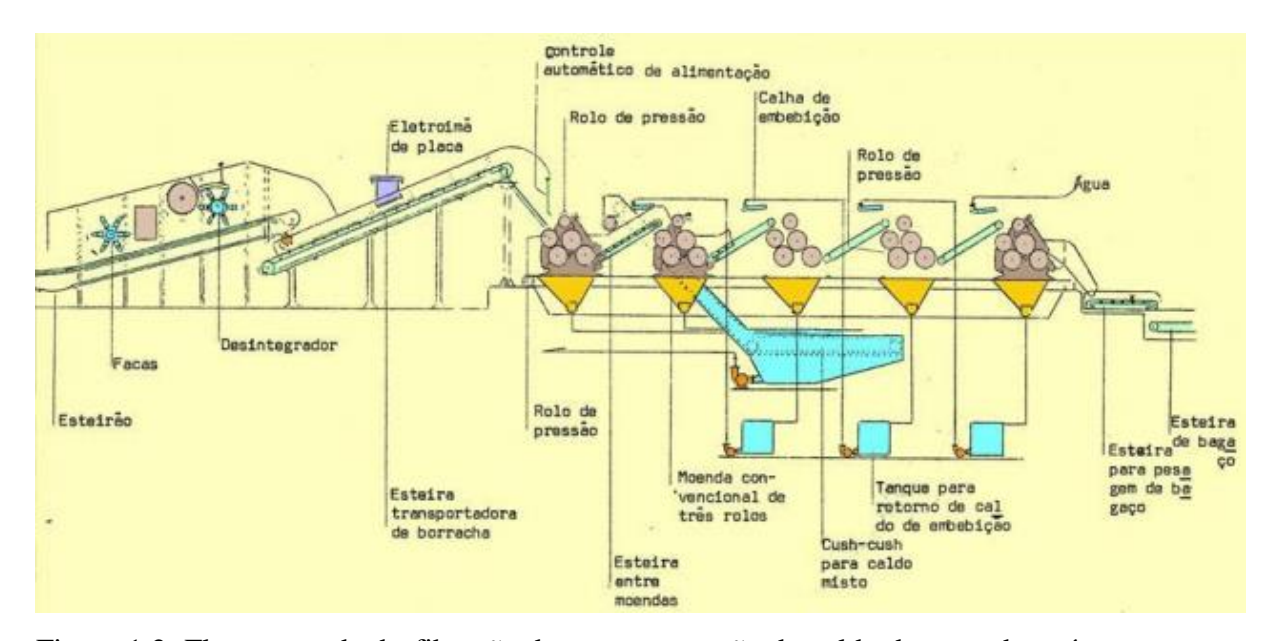

Figura 1.2: Fluxograra da desfibração da cana e extração do caldo de cana-de-açúcar. Fonte: material de processos de moagem e difusão para extração do caldo de cana-de-açúcar (Dra. Sandra Helena da Cruz – ESALQ/USP)

#### **1.4 – TRATAMENTO DO CALDO**

Após o esmagamento da cana, o caldo deve ser peneirado para a extração de impurezas sólidas (bagacilho, terra, etc...). As impurezas insolúveis e as impurezas coloidais e solúveis que não foram eliminadas com o peneiramento, são submetidas a um tratamento químico que promove a coagulação, a floculação e a precipitação dessas impurezas, a serem eliminadas por sedimentação. Posteriormente, o caldo primário passa por um processo de regeneração de calor a placas, onde a temperatura do caldo é elevada a 70 °C e em seguida, o caldo é levado ao tanque pulmão de caldo primário. A seguir, começam as etapas para controlar o pH do caldo para que que se possa reduzir a viscosidade dele, remover proteínas do caldo, evitar a formação de outras formas indesejáveis de açúcar, eliminar micro-organismos e evitar que o açúcar fique amarelado. O processo de controle de pH divide-se nas seguintes etapas: caleação, carbonização, filtragem, a sulfitação, a concentração, a cristalização e a secagem.

As etapas do tratamento do caldo em que o controle do pH deve ser rigoroso e contínuo são: a caleação, a carbonização e a sulfitação, (Andrade, A. R. P.,1998).

Devido à importância destas etapas para este trabalho, elas serão descritas, em maior detalhe, a seguir.

#### **1.4.1 – SULFITAÇÃO**

Nesta etapa, coloca-se anidrido sulfuroso  $(SO_2)$ , em alta temperatura, em contato com o caldo. Fazendo com que o pH fique entre 3,8 e 4,5, promovendo uma precipitação das albuminas presentes, facilitando a sua remoção. O pH mais baixo, possibilita a formação de açúcares redutores, eliminação de alguns microorganismos e evita o amarelamento do açúcar, além de diminuir a viscosidade do caldo. Portanto, além de influenciar na qualidade do açúcar produzido a sulfitação também evita incrustações nos evaporadores, (Andrade, A. R. P.,1998).

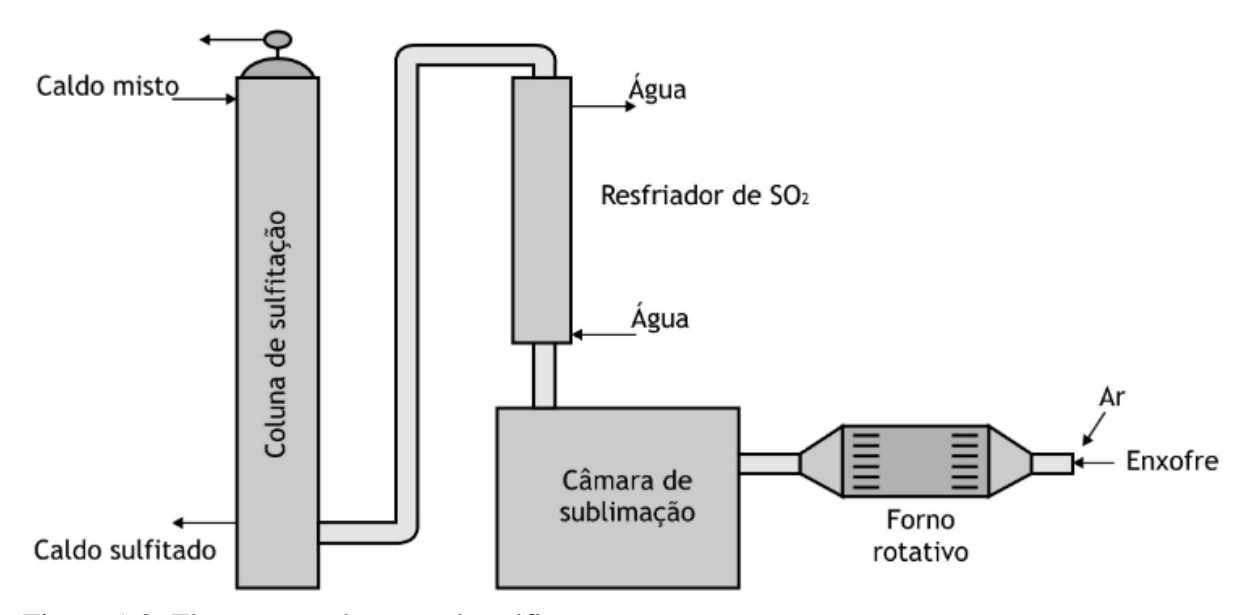

Figura 1.3: Fluxograma da etapa de sulfitação. Fonte: repositório digital de livre saber.sead.ufscar.br

### **1.4.2 – CALEAÇÃO OU CALAGEM**

Para neutralizar os ácidos da cana de açúcar, uma solução de hidróxido de cálcio "Ca(OH)2" é adicionada ao caldo bruto extraído da moagem da cana, de modo que o seu pH fique entre 7,0 e 7,5. Esta adição, evita que a sacarose se transforme em amido, ou a inversão da sacarose em outras formas de açúcar, além disso, a calagem também protege os equipamentos contra corrosão e faz com que haja uma precipitação dos ácidos orgânicos, facilitando a sua remoção, (Andrade, A. R. P.,1998).

#### **1.4.3 – CARBONIZAÇÃO**

O controle de pH também é necessário durante a etapa de carbonização, onde são retirados traços de cal para o início do processo de concentração. Nesta etapa, o óxido de cálcio (CaO) se liga ao dióxido de carbono (CO<sub>2</sub>), formando carbonato de cálcio (CaCO<sub>3</sub>), que é um sal no estado sólido, fato que facilita a remoção do cálcio. Para uma melhor eficiência, a carbonização pode ser realizada em dois estágios, pois podem ocorrer problemas durante a precipitação em um estágio apenas. Mas, o controle de pH durante a carbonização, é fundamental nos dois estágios, para que se tenha uma melhor eficiência na purificação do caldo.

Após a carbonização, dá-se início à filtração, etapa em que são retiradas as partículas sólidas, antes de dar início à sulfitação, (Aoki, I.V.; Tavares, F.A, 1985).

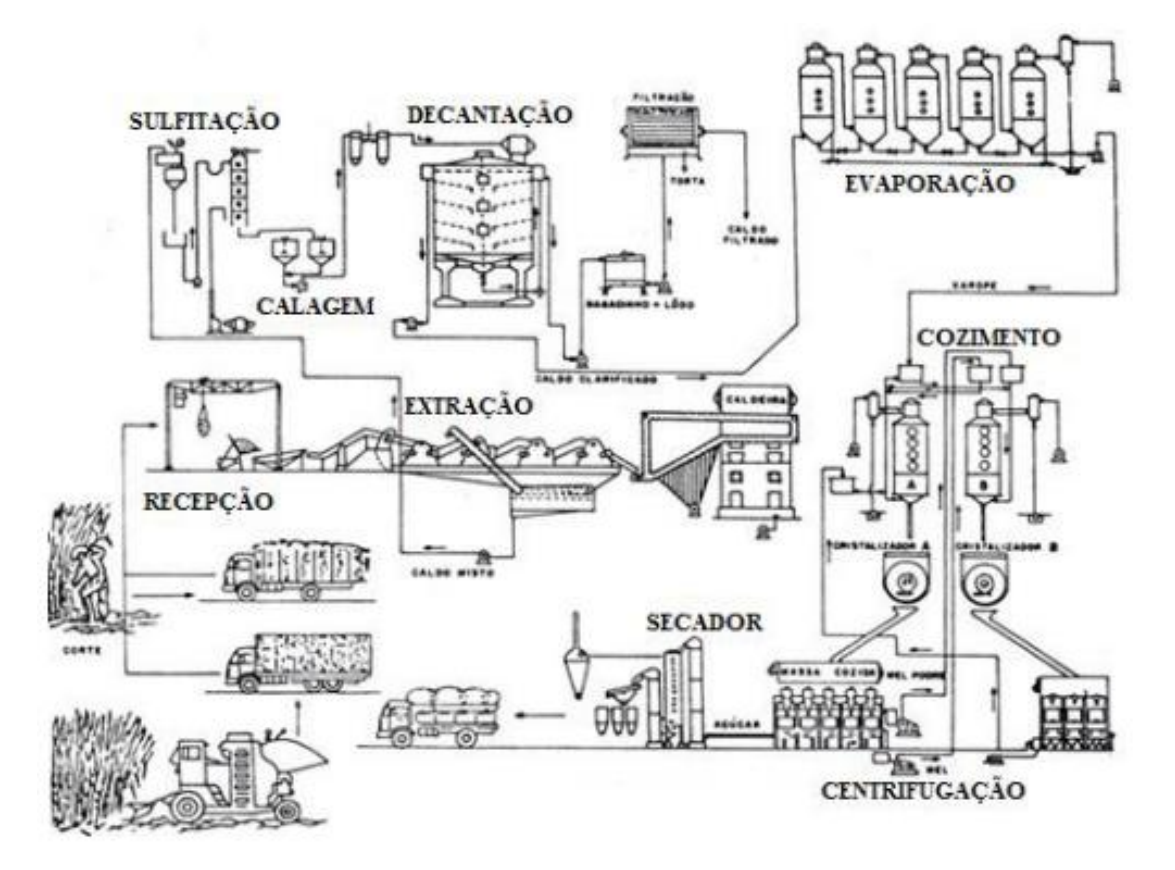

Figura 1.4: fluxograma do processo. Fonte: (http:// www.ufscar.br).

#### **2 – REVISÃO DA LITERATURA**

#### **2.1 – CONTROLADORES**

O controle de pH deve ser contínuo no processo de produção do açúcar, tornando este processo susceptível às perturbações e isso requer a utilização de técnicas de controle multivariável (MIMO). O problema é que as variáveis do processo são não lineares e, a própria linearização delas para análise, já produzem erros que deverão ser compensados pelo sistema controlador. Por isso, faz-se necessária a utilização de técnicas de controle avançado. No presente trabalho, é feita uma análise de robustez do controle de pH do caldo, para que o sistema possa manter-se estável, quando perturbado (Repositório UFRN).

O controle de processos industriais deve ter um alto grau de precisão. Para isso, é necessário manter estáveis as principais variáveis do processo, por exemplo, a pressão, o pH, a temperatura, a vazão, o nível, etc. e, para se obter um melhor resultado, os instrumentos de medição e controle fazem-se necessários ( Favaro, 2012).

O sistema de controle implementado deverá ser capaz de manter a variável controlada em valores predeterminados, denominado valor de *setpoint*. Sendo capaz, inclusive, de efetuar, automaticamente, ajustes em caso de dispersões do valor desejado. (Bega et al, 2006).

O modelo de controle adotado neste trabalho é o de **controle em malha fechada**, também chamado de sistema de controle com realimentação, retroação ou *feed back.* Neste sistema, o sinal do erro é dado pela diferença entre o valor de *set point* e o valor de saída. **Definições básicas:** 

- **Variável controlada:** é a variável a ser controlada no processo, por exemplo, o pH.
- **Valor de** *setpoint***:** é o valor desejável da variável controlada (referência).
- **Variável manipulada:** é uma variável capaz de interferir na variável controlada e que pode ser modificada pelo controlador, se necessário.
- **Perturbações ou distúrbios:** são interferências no processo, que tendem a tirar a variável controlada do valor desejado.

A função de um sistema de controle é ajustar a variável manipulada, para que ela mantenha a variável controlada no valor de *setpoint*.

#### **2.2 – O CONTROLADOR PID**

A utilização de controlador PID em processos industriais, até mesmo em usinas sucroalcooleiras, não é uma novidade. Pois estes controladores apresentam vantagens que não podem ser negligenciadas quando se faz necessária a utilização de um sistema de controle automático em um processol. Essas vantagens são: estes controladores apresentam um desempenho relativamente robusto, na maioria dos processos. Além disso, eles possuem baixo custo e grande facilidade de operação. Em um sistema controlado, a sua implementação deve ser norteada pela determinação dos seguintes parâmetros: ganho proporcional, ganho integral e ganho derivativo.

No escopo deste trabalho, o controlador PID, foi ajustado para reagir às perturbações que poderiam fazer com que o pH do caldo comprometesse a qualidade do produto.

Os controladores PID, possuem uma função de transferência do tipo:

$$
G_{c}(s) = k_{p} + \frac{k_{l}}{s} + k_{D}s
$$
 (1)

Nesta equação:

**P k** : ganho proporcional.

**k**<sub>1</sub>: ganho integrativo.

**D k** : ganho derivativo.

A versatilidade e simplicidade operacional destes controladores conferem-lhes um desempenho robusto em uma grande faixa de condições operacionais e baixo custo de implementação. A capacidade de resposta diante de transitórios e em regime permanente, também são fatores preponderantes para que esses controladores sejam tão difundidos dentre os sistemas industriais controlados. Por requererem a determinação de três parâmetros: o ganho proporcional, o ganho integral e o ganho derivativo em um processo, estes controladores são denominados PID.

Outra vantagem do PID é que mesmo sendo desconhecido o modelo matemático da planta (analítico), ainda sim, pode-se ajustar os parâmetros do controlador pelo método experimental (empírico).

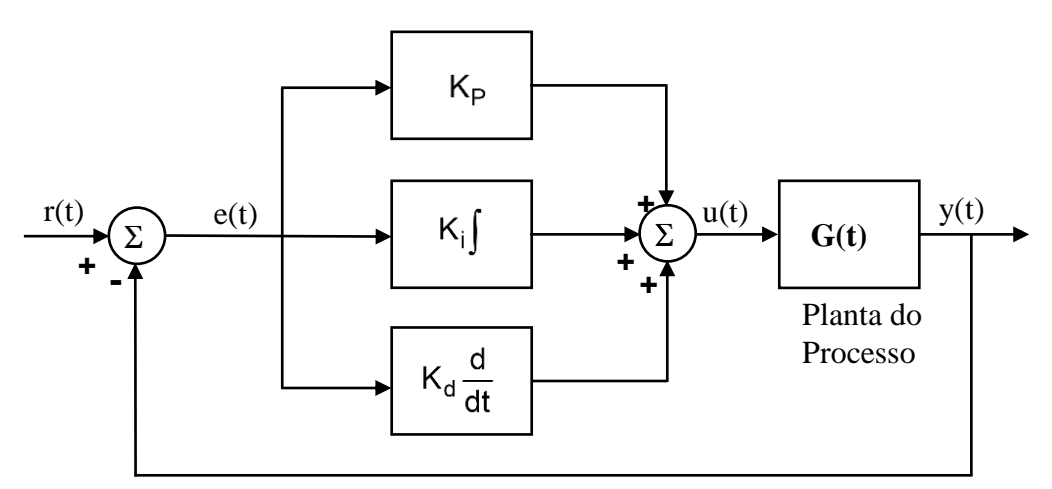

Figura 2.1: Diagrama de blocos de um controle PID. Fonte: Ogata - 2007

A seguir, pode-se ver qual é a ação, individualizada de cada um dos controladores: **proporcional**, **derivativo** e **integrativo**, sobre o processo, e a função do ganho (Andrade e Souza, 2010).

#### **Proporcional:**

- o **Função da ação:**
	- Controle imediato e proporcional ao valor do erro corrente.
	- Aumenta a velocidade de resposta do sistema.
	- Não corrige o erro de regime permanente.
	- Torna a resposta mais oscilatória, à medida que o ganho aumenta.

#### o **Função do ganho:**

 Determinar a amplitude da ação, ou seja, determinar quanto o erro instantâneo deve influenciar na correção da planta.

#### **Integrativo:**

- o **Função da ação:**
	- Ação de controle gradual, proporcional a integral do erro.
	- Responde ao passado do erro enquanto este for diferente de zero.
	- Elimina o erro de regime permanente (off-set).
	- Reduz o tempo de subida.
## o **Função do ganho:**

 Determinar a amplitude da ação, ou seja, determinar quanto o acúmulo do erro deve influenciar na correção da planta.

## **Derivativo:**

- o **Função da ação:**
	- Ação antecipatória, resposta proporcional à derivada do erro.
	- Provoca amortecimento e permite o aumento do ganho proporcional.
	- Não corrige o erro de regime permanente.
	- Melhora o desempenho do processo durante os transitóros.

## o **Função do ganho:**

 Determinar a amplitude da ação, ou seja, determinar quanto à variação do erro deve influenciar na correção da planta.

(Andrade e Souza, 2010)

#### **2.3 – SINTONIA DE CONTROLADORES PID**

É possível que, devido à complexidade da planta, não se possa definir um modelo matemático para ela, impossibilitando uma abordagem analítica para o controlador PID. Assim, faz se necessária uma abordagem experimental para a sintonia do controlador.

## **2.3.1 – MÉTODO DE ZIEGLER-NICHOLS**

Ziegler e Nichols foram os pioneiros na proposta de uma metodologia simples e objetiva para a sintonia de controladores PID (Faccin, 2004).

Eles propuseram, a partir de respostas experimentais a uma excitação em degrau, ou através dos valores do ganho proporcional que resultam em uma estabilidade. Assim, Ziegler e Nichols elaboraram dois métodos para obter um modelo da dinâmica de um processo com uma entrada e uma saída (SISO), estabelecendo regras para a determinação de valores do ganho proporcional  $(K_p)$ , do tempo integral  $(T_I)$  e do tempo derivativo  $(T_D)$ , baseadas as características de resposta transitória da planta (Ogata, K., 2007).

#### **Primeiro método:**

Pode-se obter experimentalmente a resposta da planta a uma entrada em degrau unitário, como mostra a figura 4. Se a planta não possui integradores ou polos complexos conjugados dominantes, então a curva de resposta ao degrau unitário pode ter um formato de S, devido às constantes:  $\theta$  (tempo morto ou atraso) e  $\tau$  (constante de tempo). Estas constantes podem ser determinadas, traçando-se uma linha tangente a c(t), no ponto de inflexão, conforme a figura 5.

Assim, a função de transferência  $\frac{Y(s)}{Z(s)}$  $(\mathbf{s})$  $\mathbf{Y}$  ( s  $\frac{F(s)}{F(s)}$  pode ser aproximada por um sistema de primeira ordem

com atraso, veja:

$$
\frac{Y(s)}{F(s)} = \frac{ke^{-\theta s}}{\tau s + 1}.
$$
 (2)

Onde: **k** é o ganho, θ é o tempo morto e τ é a constante de tempo.

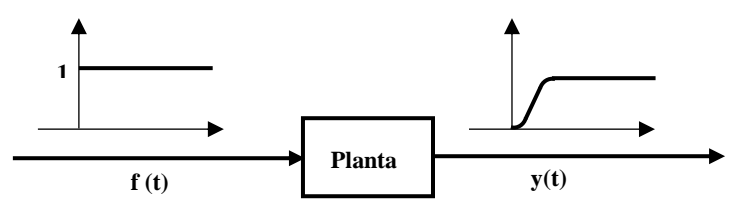

Figura 2.2: resposta ao degrau unitário de uma planta. Fonte: Ogata, K., 2010.

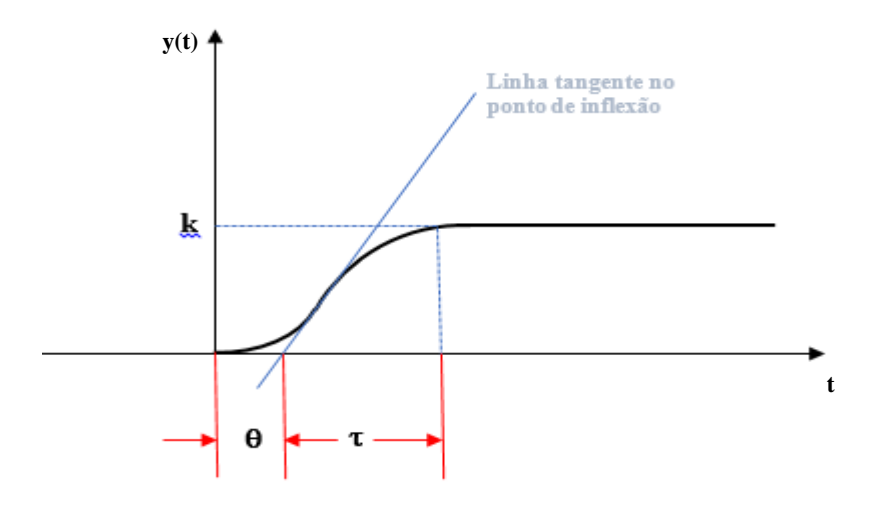

Figura 2.3: curva de resposta em forma de **S**. Fonte: Ogata, K., 2010.

# **Regra de sintonia de Ziegler-Nichols:**

Tabela 1: determinação dos ganhos: proporcional, integral e derivativo.

| Tipo de controlador | $K_p$  | $T_I$     | T <sub>D</sub> |
|---------------------|--------|-----------|----------------|
| D                   | τ<br>θ | $\infty$  |                |
| PI                  | $0,9-$ | θ<br>0,3  |                |
| <b>PID</b>          |        | $2\theta$ | 0,50           |

Fonte: (Ogata, 2007)

Este método deve ser usado com cautela, pois em muitos processos o sistema tem múltiplas entradas de múltiplas saídas (MIMO), além de erros de modelagem. O segundo método não será abordado neste trabalho, por ser realizado em malha aberta.

## **2.3.2 – MÉTODO DA INTEGRAL DO ERRO**

A proposta deste método é utilizar como critério de desempenho, a integral da função do erro "e(t)", com isso, deve-se eliminar o erro de regime permanente. Por considerar a curva completa de resposta, este método é mais confiável. Destacam-se dentre os critérios que utilizam a integral do erro: IAE –  $\int\!{\rm e(t)}|{\sf dt}\>$  e ITAE –  $\int\!{\rm t}\cdot\!{\rm e(t)}|{\sf dt}$  .

O método ITAE é menos sensível a perturbações e, por isso, é mais confiável. Equações de sintonia do controlador, segundo a tabela:

$$
K_p = \frac{1}{k} \cdot \left[ A \cdot \left( \frac{\theta}{\tau} \right)^B \right]
$$
 (3)

$$
T_{I} = \frac{\tau}{C \cdot \left(\frac{\theta}{\tau}\right)^{D}}
$$
\n
$$
T_{D} = \tau \cdot \left[E \cdot \left(\frac{\theta}{\tau}\right)^{F}\right]
$$
\n(4)

Tabela 2: constantes para a sintonia do PID, pelos métodos IAE e ITAE, segundo  *(*Lopez *et al.,* 1967*)*.

| Controlador Critério |                                              | $\overline{A}$ R | $\mathbf{C}$ $\mathbf{D}$                     | н. | - E - |  |
|----------------------|----------------------------------------------|------------------|-----------------------------------------------|----|-------|--|
| PID.                 | <b>IAE</b>                                   |                  | $1.435 - 0.921$ $0.878 - 0.749$ $0.482$ 1.137 |    |       |  |
| PID.                 | ITAE 1.357 - 0,947 0.842 - 0.738 0.381 0.995 |                  |                                               |    |       |  |

Fonte: (Campos e Teixeira, 2006)

$$
K_{p} = \frac{1}{k} \cdot \left[ A \cdot \left( \frac{\theta}{\tau} \right)^{B} \right]
$$
  
\n
$$
T_{I} = \frac{\tau}{\left[ C + D \cdot \left( \frac{\theta}{\tau} \right) \right]}
$$
  
\n
$$
T_{D} = \tau \cdot \left[ E \cdot \left( \frac{\theta}{\tau} \right)^{F} \right]
$$
  
\n(8)

| Controlador Critério A B C D |                                              |  |                                             | $\mathbf{H}$ | - H - |  |
|------------------------------|----------------------------------------------|--|---------------------------------------------|--------------|-------|--|
| PID.                         |                                              |  | IAE 1.086 - 0.896 0.740 - 0.130 0.348 0.914 |              |       |  |
| PID.                         | ITAE 0.965 - 0.850 0.796 - 0.147 0.308 0.929 |  |                                             |              |       |  |
| $\mathbf{r}$ $\alpha$        | $\sim$ $\sim$                                |  |                                             |              |       |  |

Tabela 3: constantes para a sintonia do PID, pelos métodos IAE e ITAE, segundo (Rovira *et al,* 1969*)*

Fonte: (Campos e Teixeira, 2006)

.

A diferença dos métodos é que (Lopez *et al, 1967*), consideram uma perturbação na carga, portanto ele tem como objetivo a rejeição à perturbação (problema regulatório). Enquanto que (Rovira *et al, 1969*) consideram alterações no *setpoint* (problema servo).

#### **3 – ESTABILIDADE**

No projeto de um sistema de controle, é de fundamental importância, assegurar a estabilidade do sistema de controle a malha fechada. Considera-se estável, um sistema que apresenta uma saída limitada, para uma entrada também limitada.

A estabilidade de um sistema de controle com realimentação está diretamente relacionada com a localização das raízes da equação característica da função de transferência do sistema. Um sistema de controle à malha fechada pode apresentar:

- Estabilidade absoluta: possui caracterização *estável ou instável.*
- Estabilidade relativa: a um sistema a malha fechada pode-se definir o grau de estabilidade. Neste caso, tem-se uma estabilidade relativa.

Um sistema é dito estável, quando submetido a uma excitação limitada, ou a uma perturbação, a resposta também for limitada. A condição necessária e suficiente para que um sistema com retroação seja estável, é a de que todos os polos da função de transferência tenham parte real negativa, ou seja, à esquerda no plano *s* (Dorf, R., 2001).

## **3.1 – CRITÉRIO DE ESTABILIDADE DE ROUTH-HURWITZ**

O critério de estabilidade proposto por eles, baseia-se na localização das raízes da equação característica, no plano *s*. Vamos ao método:

Seja a equação característica no domínio de Laplace:

$$
\Delta(s) = q(s) = a_n s^n + a_{n-1} s^{n-1} + ... + a_1 s + a_0 = 0.
$$
\n(9)

Fatorando:  $a_n (s - r_1)(s - r_2)...(s - r_n) = 0$ , multiplicando-se os fatores, tem-se:

$$
q(s) = a_n s^n - a_n (r_1 + r_2 + ... + r_n) s^{n-1} + a_n (r_1 \cdot r_2 + r_1 \cdot r_3 ... + r_2 \cdot r_3 + ... ) s^{n-2} - a_n (r_1 \cdot r_2 \cdot r_3 ... + r_1 \cdot r_2 \cdot r_4 + ... ) s^{n-3} + ... + a_n (-1)^n r_1 \cdot r_2 \cdot r_3 ... \cdot r_n = 0.
$$

O critério de Routh-Hurwitz é necessário e suficiente para a estabilidade de sistemas lineares. O critério será apresentado, utilizando-se uma tabela com os coeficientes da equação característica:

 $a_n s^n + a_{n-1} s^{n-1} + a_{n-2} s^{n-2} + ... + a_1 s + a_0 = 0.$ 

A tabela fica assim:

$$
s^{n-1} \n\begin{vmatrix}\na_{n} & a_{n-2} & a_{n-4} & \cdots \\
a_{n-1} & a_{n-3} & a_{n-5} & \cdots \\
b_{n-1} & b_{n-3} & b_{n-5} & \cdots \\
c_{n-1} & c_{n-3} & c_{n-5} & \cdots \\
\vdots & \vdots & \vdots & \ddots & \vdots \\
c_{n-1} & c_{n-3} & c_{n-5} & \cdots \\
\vdots & \vdots & \vdots & \ddots & \vdots \\
s^{0} & b_{n-1} & & & & \end{vmatrix}
$$

$$
b_{n-1} = \frac{a_{n-1} \cdot a_{n-2} - a_n \cdot a_{n-3}}{a_{n-1}} = \frac{-1}{a_{n-1}} \cdot \begin{vmatrix} a_n & a_{n-2} \\ a_{n-1} & a_{n-3} \end{vmatrix}
$$
 (10)

$$
b_{n-3} = \frac{-1}{a_{n-3}} \cdot \begin{vmatrix} a_{n-2} & a_{n-4} \\ a_{n-3} & a_{n-5} \end{vmatrix}
$$
 (11)

$$
c_{n-1} = \frac{-1}{b_{n-1}} \cdot \begin{vmatrix} a_{n-1} & a_{n-3} \\ b_{n-1} & b_{n-3} \end{vmatrix}
$$
 (12)

O critério de Routh-Hurwitz estabelece que o número de raízes de q(s) com parte real positiva é igual ao número de trocas de sinal da primeira coluna da tabela de Routh. Portanto, para que o sistema seja estável, não deverá haver trocas de sinal.

## **3.2 – CRITÉRIO DE ESTABILIDADE DE NYQUIST**

O critério de Nyquist relaciona a resposta em frequência de malha aberta  $G(j\omega) \cdot H(j\omega)$ ao número de zeros e polos de 1 + G(s) H(s) , que se situam no semiplano direito de *s*. A importância deste critério se dá porque, a partir dele, pode-se determinar graficamente a estabilidade absoluta de um sistema de malha fechada, a partir das curvas de resposta em frequência de malha aberta, que podem ser obtidas analiticamente ou experimentalmente, sem que haja necessidade de se determinar, efetivamente, os polos de malha fechada. Ou seja, *relaciona a resposta em frequência do sistema em malha aberta, com a estabilidade do sistema em malha fechada*. Esta possibilidade é muito conveniente, uma vez que as expressões matemáticas de alguns componentes podem ser desconhecidas e para a aplicação do critério, não é necessário conhecer a função de transferência do sistema em malha aberta. Pode-se, a partir dele, definir a estabilidade absoluta e relativa do sistema em malha fechada, tendo disponíveis apenas os dados de resposta em frequência.

Segundo Nyquist, a estabilidade do sistema de controle depende da localização das raízes da equação característica no plano s, ou seja, da localização dos polos de malha fechada. **j**

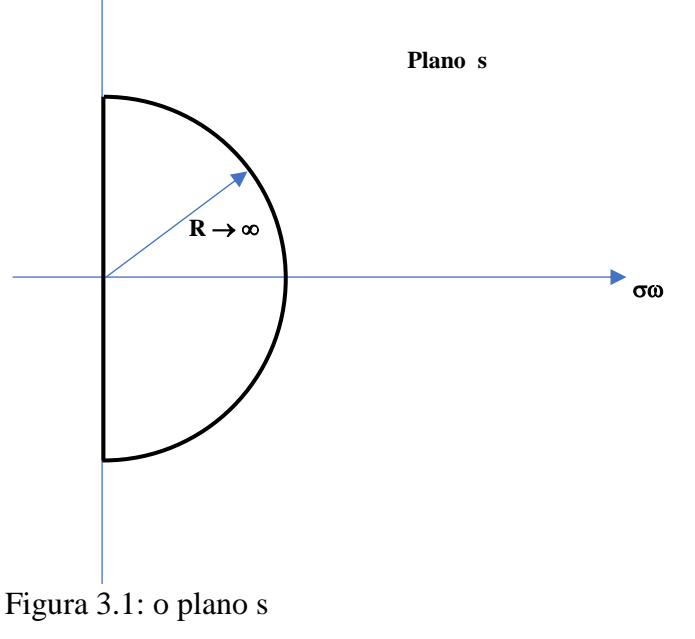

Fonte: Dorf, R., 2001

#### **4 – CONTROLE ROBUSTO**

A robustez de um sistema controlado é indicada por uma baixa sensibilidade deste sistema; pela manutenção da sua estabilidade, mesmo que haja uma variação dos parâmetros dentro da sua faixa de operação e que mantenha o seu desempenho dentro das especificações, mesmo em face das perturbações.

Na planta real de uma indústria ocorrem diversas perturbações durante um processo. Estas perturbações podem comprometer a qualidade do produto, ou até mesmo interromper o processo. (Ogata, K., 2010)

Para que isso não ocorra, o modelo matemático a ser implantado na confecção do controlador deve ser o mais próximo possível da planta real, contemplando os principais aspectos físicos do processo. É importante observar que o modelo obtido é geralmente não linear e pode conter parâmetros distribuídos, o que faz aumentar consideravelmente a complexidade do sistema. Uma solução para isso, é fazer uma aproximação para um modelo matemático linear de coeficientes constantes, sem que ele deixe de vislumbrar as características essenciais do objeto real. Caso seja possível obter esse modelo simplificado, o compensador utilizado no controlador, deve ter a menor ordem possível. Evidentemente, essa aproximação incorre em erro de modelagem. O método de espaço de estados pode ser aplicado a sistemas multivariáveis (MIMO) e baseia-se nas equações diferenciais da dinâmica da planta para se ter essa aproximação. Parte-se do pressuposto de que o modelo adotado apresenta erros, afinal, no ambiente real, a temperatura, a umidade, o desgaste de peças com o tempo ou as incertezas durante a confecção do modelo, podem alterar alguns parâmetros. Por, não negligenciar as divergências entre o modelo adotado e a planta real, um sistema de controle robusto garante uma estabilidade robusta, mesmo diante da ocorrência de distúrbios e garante também um desempenho robusto, com características predeterminadas de resposta diante de perturbações. Com isso, os engenheiros de controle são capazes de projetar controladores que apresentam baixa sensibilidade e estabilidade na faixa de variação dos parâmetros, com desempenho capaz de atender às especificações, independentemente de eventuais mudanças nos parâmetros.

As incertezas decorrentes das divergências entre o modelo adotado e a planta real podem ser classificadas em: **incertezas estruturadas**, por exemplo, variação de polos e zeros na função de transferência e **incertezas não estruturadas**, por exemplo, a diferença decorrente da linearização de uma planta não linear. A incerteza não estruturada é

representada por  $\Delta(\mathbf{s})$  e estimada quanto à sua magnitude e característica de fase para o dimensionamento do controlador que estabiliza o sistema de controle.

A norma  $H_{\infty}$  de um sistema estável com entradas e saídas unitárias é o maior fator de amplificação possível da resposta em estado permanente à excitação senoidal. Esta norma é utilizada para avaliar a magnitude da função de transferência ( $\Phi(\mathbf{s})$ ). A função  $\Phi(\mathbf{s})$  é própria, se  $\Phi(\infty)$  for limitada e definida. Se  $\Phi(\infty) = 0$ , então a função será estritamente própria.

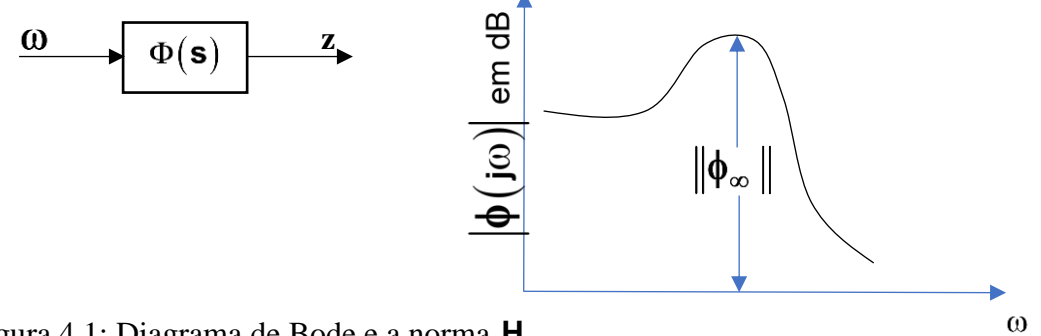

Figura 4.1: Diagrama de Bode e a norma  $\mathsf{H}_{\infty}$ . Fonte: Ogata – 2007

A norma  $H_{\infty}$  de  $\Phi(s)$  é definida por:  $\|\Phi\|_{\infty} = \bar{\sigma}[\Phi(j\omega)]$ . Sendo  $\bar{\sigma}[\Phi(j\omega)]$ , o valor singular máximo de  $\Phi(i\omega)$ . O valor singular da função  $\Phi(s)$  é dado por:  $\sigma_i(\Phi) = \sqrt{\lambda_i(\Phi^*\Phi)}$ , em que  $\lambda_i(\Phi^*\Phi)$  é o autovalor de i-ésima grandeza de  $\Phi^*\Phi$ . Fazendo menor, o efeito da entrada **w** na saída **z**, será menor. Geralmente, ao invés de se utilizar o valor singular máximo de  $\|\Phi\|_{\infty}$ , limita-se o valor de  $\Phi(\mathbf{s})$  por um  $\gamma$ pequeno, ou seja:  $\|\Phi\|_{\infty} < γ$ .

#### **4.1 – TEOREMA DO GANHO PEQUENO**

Se  $\|\Delta_{\mathsf{m}}\mathsf{T}\|_{\infty}$  < 1, em que  $\Delta_{\mathsf{m}}$  e T são funções próprias e estáveis. Então, o sistema em malha fechada representado na figura a seguir, é estável.

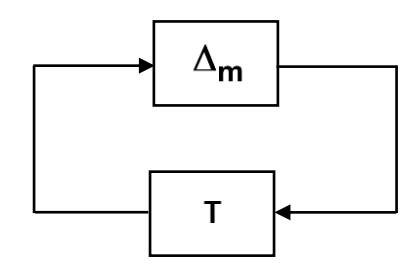

Figura 4.2: sistema de malha fechada. Fonte: Ogata – 2007

O teorema do ganho pequeno é uma extensão do critério de estabilidade de Nyquist e é suficiente para garantir a estabilidade de um sistema. Ou seja, se um sistema obedece ao teorema do ganho pequeno, então ele é, certamente, estável. Sabendo disso, pode-se adotálo como critério de robustez.

Não se pode modelar com precisão, a incerteza  $\Delta_{m}$ . Por isso, será utilizada uma função de transferência escalar  $W_m(j\omega)$ , cujo módulo é maior do que o maior valor singular da incerteza  $\sigma\{\Delta_{\mathbf{m}}(\mathbf{j}\omega)\}$ . Portanto:  $\|\mathbf{W}_{\mathbf{m}}\mathbf{T}\|_{\infty} < 1$ ,  $\Rightarrow$   $\|\Delta_{\mathbf{m}}\mathbf{T}\|_{\infty} < 1$ . Assim, fazendo a **∆<sub>m</sub> T** ||<sub>∞</sub> < 1, obtém se um controlador que garantirá a estabilidade do sistema.

## **4.2 – SISTEMAS COM INCERTEZA NÃO ESTRUTURADA**

A incerteza não estruturada pode ser:

- Multiplicativa:  $G = G(1 + \Delta_m)$ , sendo  $\|\Delta_m\| < \gamma_m$
- Aditiva:  $G = G + \Delta_a$ , sendo  $\|\Delta_a\| < \gamma_a$

Sendo:

- $\gamma_a$  e  $\gamma_m$ , constantes positivas.
- **G** é a dinâmica da planta real.
- **G** é a dinâmica do modelo da planta
- **•**  $\Delta_{\bf m}$  é uma incerteza não estruturada multiplicativa.

#### **4.3 – ESTABILIDADE ROBUSTA**

Se  $\Delta_{\bf m}$  é estável e o seu limite superior é conhecido e que:

$$
\mathbf{G} = \mathbf{G} \left( \mathbf{1} + \Delta_{\mathbf{m}} \right) \tag{13}
$$

Aplicando o teorema do ganho pequeno, temos:  $\|\Delta_m T\|_{\infty} < 1$ . Como é praticamente impossível modelar, de forma precisa, a incerteza **<sup>m</sup>** , utiliza-se a a função de transferência escalar W<sub>m</sub>(jω), assim:

$$
\bar{\sigma}\left\{\Delta_{\mathsf{m}}\left(\mathsf{j}\mathsf{w}\right)\right\} \leftarrow \left|W_{\mathsf{m}}\left(\mathsf{j}\mathsf{w}\right)\right| \tag{14}
$$

em que  $\sigma \{\Delta_{\mathbf{m}} (\mathbf{j}\omega)\}\)$  é o maior valor singular de  $\Delta_{\mathbf{m}} (\mathbf{j}\omega)$ .

Se  $\|W_m T\|_{\infty}$  < 1 for verdadeira, então  $\|\Delta_m T\|_{\infty}$  < 1 será satisfeita e pelo teorema do ganho pequeno, pode-se concluir que o controlador K, torna o sistema estável.

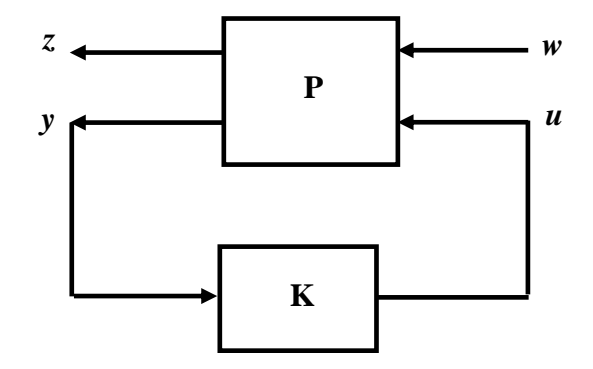

Figura 4.3: diagrama de planta generalizada. Fonte: Ogata – 2007

Como 
$$
T = \frac{KG}{1+KG}
$$
, então:

\n
$$
\left\| W_m \frac{K(s)G(s)}{1+K(s)G(s)} \right\|_{\infty} < 1 \tag{15}
$$

#### **4.4 – DESEMPENHO ROBUSTO**

Para o sistema,

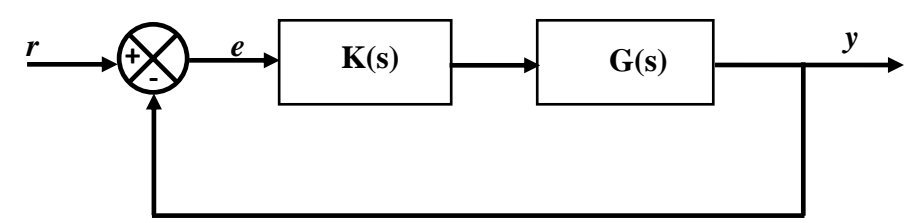

Figura 4.4: sistema de malha fechada-desempenho robusto.

Fonte: Ogata – 2007

deseja-se que a saída *y(t)* acompanhe a entrada *r(t)*, tão próximo quanto possível, ou seja:

$$
\lim_{t \to \infty} \left[ r(t) \cdot y(t) \right] = \lim_{t \to \infty} e(t) \to 0
$$

Sendo a função de transferência:

$$
\frac{Y(s)}{R(s)} = \frac{KG}{1+KG}, \text{ temos:}
$$
\n
$$
\frac{E(s)}{R(s)} = \frac{R(s) - Y(s)}{R(s)} = 1 - \frac{Y(s)}{R(s)} = \frac{1}{1+KG}
$$
\n(16)

Sendo  $S = \frac{1}{1 + \frac{1}{2}}$  $\frac{1}{1+KG}$ , a sensibilidade do sistema e T =  $\frac{KG}{1+KG}$  $\frac{11}{1+KG}$ , a função complementar de sensibilidade, para o controle robusto, a norma **H** de S, deve ser menor do que a função de transferência desejada  $W_s^{-1}$ , ou seja:  $||S||_{\infty} = W_s^{-1}$ . Assim:

$$
\|W_s S\|_{\infty} < 1 \tag{17}
$$

Logo:

$$
\left\| \frac{W_m S}{W_s S} \right\|_{\infty} < 1
$$
\n
$$
\left\| \frac{W_m(s) \frac{K(s)G(s)}{1 + K(s)G(s)}}{W_s(s) \frac{1}{1 + K(s)G(s)}} \right\|_{\infty} < 1
$$
\n(18)

A partir daí, deseja-se encontrar K(s), que satisfaça a desigualdade. Conforme os valores escolhidos para W<sup>m</sup> e Ws, tem-se uma gama de valores de K(s) que satisfazem a desigualdade. Portanto, o sistema em questão apresenta estabilidade robusta e desempenho robusto.

## **5 – CONTROLE DO pH DO CALDO EM INDÚSTRIAS SUCROALCOLEIRAS**

Apesar de ser simples o controle de pH em um processo, existem algumas perturbações e tempos mortos que interferem significativamente no desempenho do controlador. Para evitar interrupções na produção, devido à falta de *cal*, esta solução é preparada em mais de um reservatório. Para garantir que a entrada de *cal* seja linear, utilizase uma válvula de controle por gravidade, em um reservatório intermediário com controle de nível. Para evitar problemas com uma decantação indesejável, faz-se um bombeamento do reservatório intermediário para os reservatórios de preparação. A falta de um reservatório intermediário, produziria uma variação de pressão na válvula altamente danosa à ação de controle e que, por isso, deverá ser tratada como uma perturbação  $\mathbf{p}_{1}(\mathbf{t})$ .

Outra perturbação a ser considerada, se deve ao fato de que, frequentemente, a preparação da solução de *cal* é feita manualmente, o que produz distorções importantes na sua concentração. Esta perturbação será chamada de  $\mathbf{p}_2(t)$  e tem periodicidade distinta de **1 p t** As variações de pH no caldo que entra no processo, também deverá ser tratado como uma perturbação, que representaremos por  $\mathbf{p}_{3}(t)$ . Esta perturbação tem ação direta na variável final do processo.

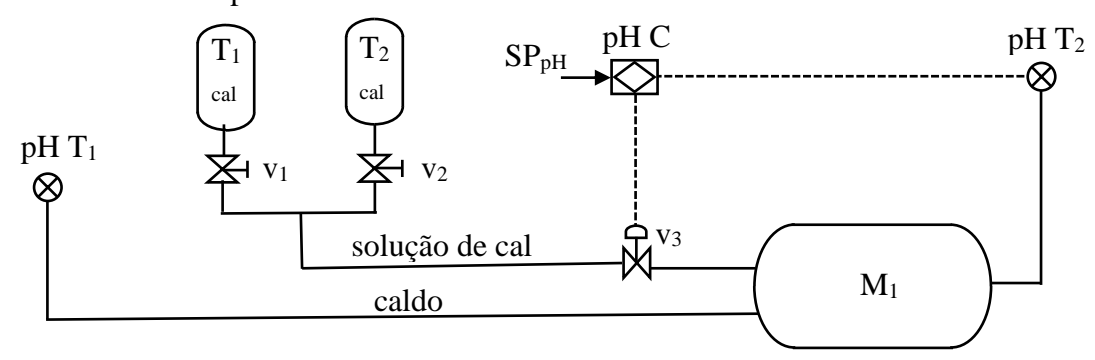

Figura 5.1 – Diagrama de processo de instrumentação (P&I) do controle de pH do caldo.

Foi utilizada uma função de transferência de primeira ordem sem atraso, para simplificar a modelagem do processo que é não linear. A incompressibilidade do líquido faz com que não haja um tempo morto significativo na equação:

$$
G(s) = \frac{Y(s)}{F(s)} = \frac{k \cdot e^{-\theta s}}{\tau s + 1}
$$
, (Seborg, D. E.; Edgar T. F.; Mellichamp D. A., 1989). (19)

Onde  $G(s)$ , é a função de transferência,  $Y(s)$  é a variável de saída (o pH do caldo depois da adição de *cal*),  $F(s)$  é a abertura da válvula, em porcentagem, k é o ganho do sistema,  $\theta$  é o tempo morto e  $\tau$  é a constante de tempo do processo.

Pode-se considerar o ganho adimensional  $k = 0.8$ , caso os *ranges* estabelecidos estejam corretamente implantados nos transmissores. O tempo morto foi desconsiderado e a constante de tempo foi estimada em 8 minutos, respectivamente. Valores obtidos a partir de experiência prática de operadores do processo em usinas de açúcar. Esses valores são compatíveis com as usinas visitadas.

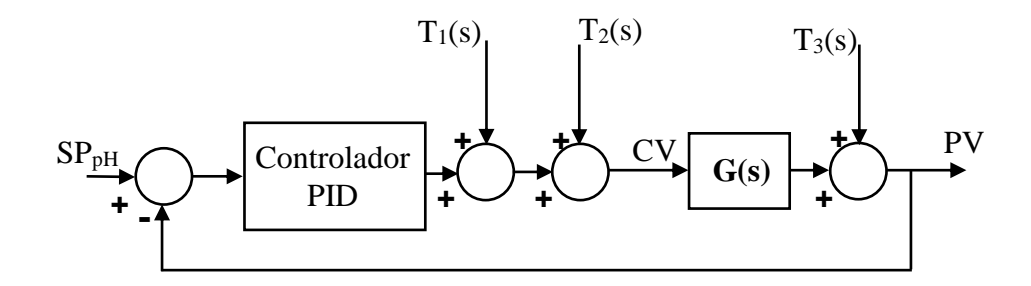

Figura 5.2 – Diagrama de controle de pH do caldo. Fonte: autor.

A figura 5.2, ilustra um processo em que a solução de *cal* é adicionada por gravidade, através de uma válvula, utilizada como elemento final de controle. Foram consideradas perturbações: o nível do reservatório, pois a vazão é determinada pelo nível do reservatório e pode-se ter diferentes valores de vazão para uma mesma abertura de válvula e a variação do pH do caldo na entrada. Por isso, foi imprescindível a instalação de um transmissor de pH na entrada do processo. Estas duas perturbações foram inseridas no controlador na forma de derivada para, devido à sua variação, influenciarem apenas o elemento final de controle. Quando estiverem em repouso, a abertura da válvula é controlada pelo integrador do controlador, que eliminará o erro de regime permanente. O aspecto preventivo da derivada das perturbações, praticamente elimina as influências negativas dessas duas perturbações.

Na simulação, serão utilizadas funções de transferência de primeira ordem com constantes de tempo compatíveis com o que se verifica nas usinas de açúcar. Sendo **<sup>p</sup><sup>1</sup> G s** , o nível do reservatório de *ca*l; **<sup>p</sup><sup>2</sup> G s** , o pH do caldo na entrada e **<sup>p</sup><sup>3</sup> G s** , a concentração da solução de *cal* no reservatório.

$$
\mathbf{G}_{\mathbf{p}_1}(\mathbf{s}) = \frac{\mathbf{k}_1}{\tau_1 \mathbf{s} + 1} \tag{20}
$$

$$
\mathbf{G}_{\mathbf{p}_2}(\mathbf{s}) = \frac{\mathbf{k}_2}{\tau_2 \,\mathbf{s} + 1} \tag{21}
$$

$$
G_{p_3}(s) = \frac{k_3}{\tau_3 s + 1}
$$
 (22)

## **5.1 – ANÁLISE DE ROBUSTEZ DO CONTROLE DE pH DO CALDO**

A robustez de um sistema controlado é evidenciada quando, ao ser "perturbado", ou seja, quando ocorre uma variação dos seus parâmetros no intervalo para os quais o sistema foi projetado, ele não perde a sua estabilidade e mantém o seu desempenho dentro de suas especificações.

O controlador proposto, foi ajustado, de tal forma que ele mantivesse o sistema controlado, mesmo diante das perturbações inerentes ao processo. Para o controle do pH, foram consideradas as perturbações: a variação de pressão na válvula devido à falta de um reservatório intermediário; a preparação manual da solução de *cal* e o pH variável da cana que entra no processo. A análise da robustez do controlador é comumente realizada segundo a norma H∞, associada ao teorema do ganho pequeno, suficiente (segundo Nyquist) para garantir a estabilidade do sistema. Esta análise não faz parte deste trabalho e poderá ser realizada em um trabalho futuro. É certo que o sucesso da análise depende, diretamente, do quão perto do modelo real da planta, esteja o modelo matemático linear adotado. Por isso, é que todos os aspectos relevantes do objeto real, sejam contemplados pelo modelo matemático.

#### **6 – METODOLOGIA E RESULTADOS**

Para a realização do programa para ajustar robustamente o controlador PID, foram consideradas as seguintes perturbações:

- a variação de pressão na válvula. Esta perturbação é altamente danosa à ação de controle;
- a preparação manual da solução de *cal*, produz distorções importantes na sua concentração;
- as variações de pH no caldo, na entrada do processo.

Levando em consideração essas perturbações e concentrando-as na vazão do caldo, o controlador proposto foi ajustado através do programa desenvolvido no modo *Robust Control* do Matlab e o seu desempenho foi analisado por simulação no Matlab /Simulink.

## **6.1 – DESCRIÇÃO DA FUNÇÃO [kp, ki, kd, kf] = srpid()**

Para se efetuar a sintonia do controlador PID com os recursos de controle robusto, criou-se a função srpid, que utiliza recurso do módulo "Robust Control" do sistema Matlab. A função foi criada de forma direcionada para o controle do pH do caldo em usinas de açúcar, levando-se em consideração as características desse tipo de processo industrial.

A função "srpid" apresentou, como resultado, os parâmetros kp, ki, kd e Tf de um controlador PID. Esses parâmetros foram sintonizados considerando-se as incertezas no modelo da planta de controle de pH do caldo.

O controlador PID utilizado foi apresentado na forma paralela, com um filtro de primeira ordem no termo derivativo como mostra a equação (23).

$$
C(s) = K_p + \frac{K_I}{s} + \frac{K_d s}{Tfs + 1}
$$
 (23)

Para o ajuste dos parâmetros do controlador, utilizou-se uma função de transferência de primeira ordem, com incertezas nos parâmetros ganho(k) e na constante de tempo(τ). Essa função foi usada para representar a dinâmica do processo de adição de cal para alteração do pH do caldo. Os parâmetros **k** e **τ** dessa função foram estimados com base em observações em usinas de produção de açúcar. Entretanto, consideraram-se incertezas em torno dos valores

básicos por meio da função "ureal" disponível no módulo de controle robusto do Matlab. Neste trabalho, aplicou-se esta função conforme apresentado na declaração (2).

k = ureal('K',0.8, 'Percentage',30); (24)

Pela função apresentada na expressão (24), criou-se o ganho **k** com incerteza de 30% em torno do valor básico 0.8. O mesmo procedimento foi adotado para a constante de tempo, através da expressão (25). Observe que, neste caso, usou-se o parâmetro "Range" que permitiu que a constante de tempo "tau" variasse de forma aleatória entre os valores 6 e 10 minutos, compatíveis com observações em usinas de açúcar.

$$
tau = 10(TAU', 8, Range', [6 10]); \tag{25}
$$

Por meio do comando tf, criou-se a estrutura P que estabeleceu a função de transferência apresentada em (26).

$$
P = tf(k, [tau 1]); \tag{26}
$$

Nessa estrutura, definiram-se a entrada e a saída pelas expressões (27) e (28)

$$
P. InputName = 'VazaoCaldo';
$$
\n
$$
P. OutputName = 'pH';
$$
\n
$$
(28)
$$

Para melhorar a visualização do efeito das incertezas pôde-se usar a função "step" (29) que permitiu a aplicação de um degrau unitário na função de transferência (26), variando- -se aleatoriamente os seus parâmetros, dentro dos seus ranges. Isto foi útil para avaliar o impacto das incertezas.

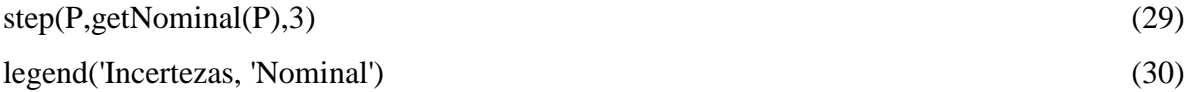

O resultado da aplicação das expressões (29) e (30) está mostrada na figura (6.1)

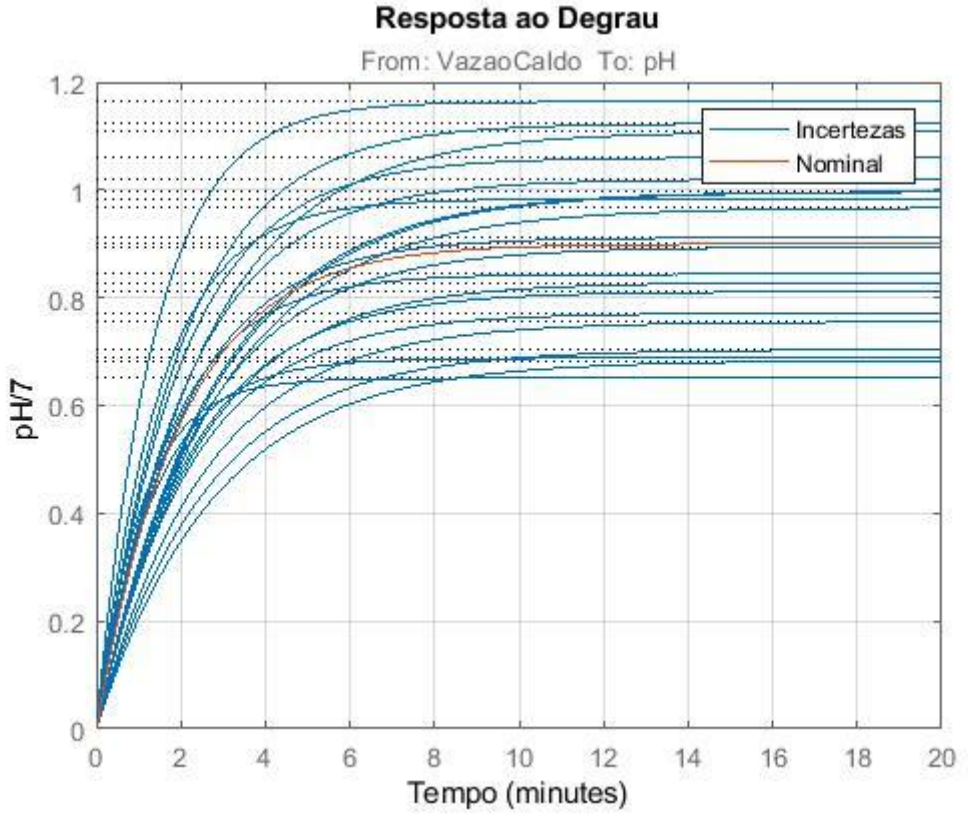

Figura 6.1 – Resposta ao degrau, considerando-se uma variação aleatória dos parâmetros da função de transferência.

Neste gráfico pode-se observar que, ainda que tenha havido uma variação aleatória dos parâmetros da planta, o controlador manteve a estabilização do pH do caldo na faixa definida para as incertezas da planta.

## **6.2 – SINTONIA DO CONTROLADOR PID**

Para sintonizar o controlador PID de forma robusta, incialmente, foi criado um bloco PID ajustável e construir um modelo em malha fechada, na figura 6.2.

![](_page_55_Figure_5.jpeg)

Figura 6.2 – Esquema de controle em malha fechada.

## Fonte: autor.

Adicionou-se um ponto de análise no bloco denominado "vazaoDoCaldo" para se analisar a sensibilidade do controlador aos distúrbios. No caso do controlador PID, esses distúrbios foram gerados por variações no pH de entrada e na concentração de cal. As instruções (31) criaram o controlador "C", estabeleceram o ponto de análise "AP" e criaram a realimentação "MF".

$$
C = tunablePID('C', pid'')
$$
  
AP = AnalysisPoint('vazaoDoCaldo');  
MF. OutputName = 'pH'MF = feedback(AP \* P \* C, 1)  
MF. InputName = 'pHSP  
MF. OutputName = 'pH'

Há muitas formas de se especificar o desempenho desejado para o sistema. Neste trabalho, focou-se na sensibilidade do controlador às perturbações e à dinâmica de malha fechada. Com este objetivo, foram definidas as estruturas R1, R2 e R3, definidas pela função "TuningGoal" do Matlab. As expressões (32) definiram essas estruturas.

$$
\begin{cases}\nR1 = \text{TuningGoal}.\text{Sensitivity}('vazaoDoCaldo', tf([1.25 0], [1 2])) \\
R2 = \text{TuningGoal}.\text{MaxLoopGain}('vazaoDoCaldo', 11,1) \\
R3 = \text{TuningGoal}.\text{Poles}('vazaoDoCaldo', 0.9, 0.6, 24)\n\end{cases}
$$
\n(32)

Esta ferramenta foi utilizada para limitar a sensibilidade da malha de controle às perturbações. Os valores utilizados na função de transferência para as variações na vazão de caldo foram adotados. Em uma aplicação real, deverão ser obtidos por medições em uma planta de produção de açúcar. O primeiro parâmetro R1 especificou o perfil desejado para a função de sensibilidade. Desta forma, a sensibilidade se mostrou pequena em baixas frequências para a rejeição das perturbações. O segundo e o terceiro parâmetros, R2 e R3 foram utilizados para que fossem obtidos: o menor amortecimento e a maior frequência natural para o desempenho em malha fechada. A função viewGoal(R) permitiu que se visualizasse o desempenho das funções "tuningGoal". A sua aplicação para o caso do ajuste do controlador de pH está apresentada na figura 6.3.

![](_page_57_Figure_0.jpeg)

Figura 6.3 – Resultado da aplicação da função viewGoal. Fonte: autor.

Na figura 6.3, tem-se uma análise da sensibilidade em dB em função da frequência, o que corresponde ao resultado da ação R1 da equação 32.

Pôde-se então aplicar a função "systune" para a sintonização de forma robusta dos ganhos do controlador PID que permitiram que fossem levadas em consideração todas as possíveis incertezas do controle de pH do caldo. Como se tratava de um processo de otimização, durante o ajuste poderia ter ocorrido o fenômeno do mínimo local que impediria que fosse atingido o ponto ótimo.

Para evitar a ocorrência deste fenômeno, foram feitas várias tentativas de ajuste com diferentes valores iniciais de ganhos.

A função "systune" permite a sintonia de controladores com estrutura fixa, porém sujeitos a diferentes tipos de objetivos. As estruturas de controle a serem sintonizadas podem ser distribuídas em mais de uma malha de controle. No caso do controle do pH do caldo, neste trabalho, utilizou-se somente uma malha de realimentação por haver apenas um elemento final de controle que é a válvula de dosagem de *cal*. A substituição dessa válvula por uma bomba com inversor não prejudicou o processo de otimização dos parâmetros do controlador, pois essa incerteza na dinâmica, faz parte do próprio processo de otimização. Para a utilização da função "systune", foi necessário, inicialmente, parametrizar os elementos de controle. Isto pôde ser feito através das estruturas de controle predefinidas como um simples ganho, um controlador PID, ou então funções de transferência predefinidas.

No próximo passo, foi construído um modelo em malha fechada para o sistema de controle. Com a ajuda da função "tuningGoal" (eq. 32), foram definidos os parâmetros e as faixas de ajuste. Em seguida, aplicou-se a função "systune" (eq. 33).

$$
\begin{cases}\n\text{opt} = \text{system}.\text{Options('RandomStart', 2)} \\
\text{mg(0), [CL, fSoft]} = \text{system}.\text{(CL0, [R1 R2 R3], opt)} \\
\text{showT unable(CL)}\n\end{cases}\n\tag{33}
$$

Como resultado, a função "systune" calculou os parâmetros do controlador PID, usando as opções definidas em systuneOptions e apresentou os valores por meio da função "showTunable",

#### **6.3 – SIMULAÇÃO**

Os valores obtidos para o caso do controle de pH foram  $Kp = 2.37$ ,  $Ki = 0.905$ ,  $Kd =$ 0.305 e Tf = 1.02, segundo a equação 23.

Estes parâmetros foram usados na simulação por meio do módulo simulink do Matlab, considerando-se variações no modelo da planta, estabelecida na equação (26). Como perturbação utilizou-se uma variação aleatória da vazão do caldo. O diagrama de blocos de simulação está apresentado na figura 6.2. Para mostrar a capacidade regulatória do controlador foram realizadas variações no setpoint de pH. A figura 6.4 apresenta estas variações de setpoint. Os resultados gráficos apresentados nas figuras 6.6 a 6.12 ilustram a eficiência do controlador ajustado sem que houvesse variação na vazão do caldo, mas com variação nos parâmetros da planta. Já as figuras 6.14 a 6.20 ilustram a eficiência do controlador ajustado, variação na vazão do caldo.

# **6.3.1 – VARIAÇÕES NO SETPOINT MANTENDO OS PARÂMETROS DA PLANTA**

#### **Legenda para a figura 6.4:**

![](_page_59_Picture_139.jpeg)

![](_page_59_Figure_3.jpeg)

Figura 6.4 – Variações de setpoint do pH Fonte: autor.

Nesta simulação, apesar de ser alterado o valor de *setpoint* e, tendo sido exposto a uma perturbação sem variação nos parâmetros da planta, o controlador foi capaz de manter o pH do caldo estável para o valor predeterminado de *setpoint*.

O bloco PID do módulo Simulink utiliza a função apresentada em (11)

$$
C(s) = P + \frac{I}{s} + D \frac{N}{\frac{N}{s} + 1}
$$
 (34)

Desta forma, segundo o ajuste obtido pelo módulo de controle robusto, têm-se: P = 2,37, I = 0,905, D = 0,305 e N =  $1/T_f$  = 1. A figura 6.5 apresenta o diagrama de blocos no Simulink e as figuras 6.6 a 6.12 as resposta ao degrau sem que haja uma perturbação, somente variação .dos parâmetros da planta

![](_page_60_Figure_0.jpeg)

Figura 6.5 – Diagrama de blocos da simulação do módulo Simulink, sem variações na vazão do caldo. Fonte: autor.

**6.3.2 – VARIAÇÃO DE SETPOINT DO PH, EM FUNÇÃO DA VARIAÇÃO DOS PARÂMETROS DA PLANTA**

**Obs: nas figuras 6.6 a 6.12, o eixo das ordenadas corresponde a pH / 7, enquanto que o** 

**eixo das abscissas representa o tempo em minutos.**

![](_page_60_Figure_5.jpeg)

Figura  $6.6$  – Resposta ao degrau sem variações na vazão do caldo, para  $k = 0.8$  e t = 8. Fonte: autor.

Nesta simulação, tem-se a resposta ao degrau, para os valores centrais dos parâmetros da planta, sem que houvesse uma perturbação e verifica-se que o sistema leva aproximadamente 2 constantes de tempo para estabilizar no valor de *setpoint*, com um *overshoot* aproximado de 15%.

![](_page_61_Figure_0.jpeg)

Figura 6.7 – Resposta ao degrau sem variações na vazão do caldo, para  $k = 1.04$  e t = 6 Fonte: autor.

Nesta simulação, tem-se a resposta ao degrau, para o valor máximo do "k" da planta e para o valor mínimo da constante de tempo, sem que houvesse uma perturbação e verifica-se que o sistema leva aproximadamente 2 constantes de tempo para estabilizar no valor de *setpoint*, com um *overshoot* aproximado de 10%.

![](_page_61_Figure_3.jpeg)

Figura  $6.8$  – Resposta ao degrau sem variações na vazão do caldo, para  $k = 1.04$  e t = 10 Fonte: autor.

Nesta simulação, tem-se a resposta ao degrau, para o valor máximo do "k" da planta e para o valor máximo da constante de tempo, sem que houvesse uma perturbação e verifica-se que o sistema leva aproximadamente 1,5 constante de tempo para estabilizar no valor de *setpoint*, com um *overshoot* aproximado de 20%.

![](_page_62_Figure_0.jpeg)

Figura  $6.9$  – Resposta ao degrau sem variações na vazão do caldo, para  $k = 0.56$  e t = 10 Fonte: autor.

Nesta simulação, tem-se a resposta ao degrau, para o valor mínimo do "k" da planta e para o valor máximo da constante de tempo, sem que houvesse uma perturbação e verifica-se que o sistema leva aproximadamente 2 constantes de tempo para estabilizar no valor de *setpoint*, com um *overshoot* aproximado de 20%.

![](_page_62_Figure_3.jpeg)

Figura  $6.10$  – Resposta ao degrau sem variações na vazão do caldo, para  $k = 0.56$  e t = 6 Fonte: autor.

Nesta simulação, tem-se a resposta ao degrau, para o valor mínimo do "k" da planta e para o valor mínimo da constante de tempo, sem que houvesse uma perturbação e verifica-se que o sistema leva aproximadamente 3 constantes de tempo para estabilizar no valor de *setpoint*, com um *overshoot* aproximado de 10%.

![](_page_63_Figure_0.jpeg)

Figura 6.11 – Resposta ao degrau sem variações na vazão do caldo, para  $k = 0.56$  e t = 8 Fonte: autor.

Nesta simulação, tem-se a resposta ao degrau, para o valor mínimo do "k" da planta e para o valor central da constante de tempo, sem que houvesse uma perturbação e verifica-se que o sistema leva aproximadamente 2,5 constantes de tempo para estabilizar no valor de *setpoint*, com um *overshoot* aproximado de 15%.

![](_page_63_Figure_3.jpeg)

Figura  $6.12$  – Resposta ao degrau sem variações na vazão do caldo, para  $k = 1.04$  e t = 8 Fonte: autor.

Nesta simulação, tem-se a resposta ao degrau, para o valor máximo do "k" da planta e para o valor central da constante de tempo, sem que houvesse uma perturbação e verifica-se que o sistema leva aproximadamente 1,5 constante de tempo para estabilizar no valor de *setpoint*, com um *overshoot* aproximado de 15%.

## **6.3.3 – VARIAÇÕES DE SETPOINT DO PH, DECORRENTE DA VARIAÇÃO DOS PARÂMETROS DA PLANTA E DE VARIAÇÃO DA VAZÃO DO CALDO**

![](_page_64_Figure_1.jpeg)

Figura 6.13 – Diagrama de blocos da simulação do módulo Simulink, com variações na vazão do caldo e nos parâmetros da planta. Fonte: autor.

Mantendo o setpoint constante e incluindo a variação da vazão de caldo, bem como uma variação nos parâmetros da planta, foram obtidos os seguintes resultados:

**Obs: nas figuras 6.14 a 6.20, o eixo das ordenadas corresponde a pH / 7, enquanto que o eixo das abscissas representa o tempo em minutos.**

## **Legenda para as figuras 6.14 a 6.20:**

![](_page_64_Figure_6.jpeg)

Figura  $6.14$  – Resposta às variações na vazão de caldo, para  $k = 0.8$  e t = 8. Fonte: autor.

Nesta simulação, tem-se a resposta ao degrau, para os valores centrais de "k" e "t", da planta, com uma perturbação e verifica-se que o sistema leva aproximadamente 1,5 constante de tempo para estabilizar no valor de *setpoint*, com um *overshoot* aproximado menor que 10%.

![](_page_65_Figure_1.jpeg)

Figura  $6.15$  – Resposta às variações na vazão de caldo, para  $k = 1.04$  e t = 6. Fonte: autor.

Nesta simulação, tem-se a resposta ao degrau, para o valor máximo do "k" da planta e para o valor mínimo da constante de tempo, na presença de uma perturbação e verifica-se que o sistema leva aproximadamente 1,5 constante de tempo para estabilizar no valor de *setpoint*, com um *overshoot* aproximado de 5%.

![](_page_65_Figure_4.jpeg)

Figura  $6.16$  – Resposta às variações na vazão de caldo, para  $k = 1.04$  e t = 10. Fonte: autor.

Nesta simulação, tem-se a resposta ao degrau, para o valor máximo do "k" da planta e para o valor máximo da constante de tempo, na presença de uma perturbação e verifica-se que o sistema leva aproximadamente 1,5 constante de tempo para estabilizar no valor de *setpoint*, com um *overshoot* aproximado de 10%.

![](_page_66_Figure_0.jpeg)

Figura 6.17 – Resposta às variações na vazão de caldo, para  $k = 1.04$  e t = 8. Fonte: autor.

Nesta simulação, tem-se a resposta ao degrau, para o valor máximo do "k" da planta e para o valor central da constante de tempo, na presença de uma perturbação e verifica-se que o sistema leva 1,5 constante de tempo para estabilizar no valor de *setpoint*, com um *overshoot* menor que 10%.

![](_page_66_Figure_3.jpeg)

Figura  $6.18$  – Resposta às variações na vazão de caldo, para  $k = 0.56$  e t = 8. Fonte: autor.

Nesta simulação, tem-se a resposta ao degrau, para o valor mínimo do "k" da planta e para o valor central da constante de tempo, na presença de uma perturbação e verifica-se que o sistema leva aproximadamente 2 constantes de tempo para estabilizar no valor de *setpoint*, com um *overshoot* menor que 10%.

![](_page_67_Figure_0.jpeg)

Fonte: autor.

Nesta simulação, tem-se a resposta ao degrau, para o valor mínimo do "k" da planta e para o valor máximo da constante de tempo, na presença de uma perturbação e verifica-se que o sistema leva aproximadamente 2 constantes de tempo para estabilizar no valor de *setpoint*, com um *overshoot* aproximado de 10%.

![](_page_67_Figure_3.jpeg)

Figura  $6.20$  – Resposta às variações na vazão de caldo, para  $k = 0.56$  e t = 6 Fonte: autor.

Nesta simulação, tem-se a resposta ao degrau, para o valor mínimo do "k" da planta e para o valor mínimo da constante de tempo, na presença de uma perturbação e verifica-se que o sistema leva aproximadamente 2,5 constantes de tempo para estabilizar no valor de *setpoint*, com um *overshoot* menor que 5%.

. Como se pôde constatar, através das diversas simulações, o valor de setpoint se manteve dentro da faixa desejada. Mesmo em face de variações dos parâmetros da planta, havendo, ou não, alterações na vazão do caldo (perturbação). Por isso, pudemos constatar a funcionalidade do ajuste robusto do controlador.

## **7 – CONCLUSÃO**

Neste trabalho, foi visto que a cana de açúcar, tal qual ela é extraída, necessita de um tratamento para a retirada de impurezas antes do esmagamento para a extração do seu caldo. Logo na entrada do caldo no processo, verificou-se a seguinte perturbação: o pH da cana de açúcar é diferente para cada remessa. O processo de adição de hidróxido de cálcio (*cal*) ao caldo é feito manualmente, o que incorre numa nova perturbação. Além disso, a ausência de um reservatório intermediário provoca uma variação de pressão na válvula, que também deve ser considerada como uma perturbação. Por motivos já elucidados anteriormente, a manutenção do pH do caldo estável e próximo do valor de *setpoint* é fundamental para a qualidade do açúcar.

O ajuste do controlador PID, utilizando técnicas de controle robusto, mostrou-se bastante eficaz para que fosse atingido o próposito deste trabalho. As características de custo, robustez (diante de transitórios e em regime permanente) e facilidade de operação, fazem do controlador PID um componente extremamente interessante em qualquer projeto de controle automático. Mesmo quando exposto a oscilação decorrente de uma perturbação, o sistema apresentou baixa sensibilidade, mantendo-se estável mediante variação de seus parâmetros na sua faixa de operação e apresentou um desempenho compatível com as suas especificações. Nesse caso, podemos dizer que o ajuste dado ao controlador, conferiu ao sistema estabilidade e desempenho robustos.

A sintonia robusta do controlador, foi constatada pelas simulações realizadas no sistema Matlab/Simulink, onde os parâmetros gerados pelo programa srpid, cujo script encontra-se em anexo, puderam ser testados. Enfim, o método utilizado neste trabalho foi capaz de ajustar o controlador de forma robusta, mantendo a estabilidade e o desempenho do processo dentro da faixa definida para o mesmo, ainda que os parâmtros deste processo tenham sido expostos a variações decorrentes de perturbações. Por isso, pôde-se concluir que o ajuste ora implementado, é perfeitamente viável para a obtenção de um controle automático robusto para o pH do caldo da cana.

# **REFERÊNCIAS**

Apkarian, P. and Noll, D. – "Nonsmooth H-infinity Synthesis,"IEEE Transactions on Automatic Control, 51, pp. 71-86, 2006.

Apkarian, P. and Noll, D. – "Nonsmooth Optimization for Multiband Frequency-Domain Control Design," Automatica, 43, pp. 724-731, 2007.

Apkarian, P.; Gahinet, P. and Buhr, C. – "Multi-model, multi-objective tuning of fixedstructure controllers," Proceedings ECC, pp. 856-861, 2014.

Apkarian P.; Dao, M. N. and Noll, D. – "Parametric Robust Structured Control Design", IEEE Transactions on Automatic Control, 2015.

Ogata, K. – Engenharia de Controle Moderno, 2007.

Dorf, R. C.; Bishop, R. H. – Sistemas de Controle Modernos

UFRN – Controle Robusto /  $H_{\infty}$ .

Andrade, A. R. P. – Tratamento Do Caldo. Manual Técnico Da Usina De Açúcar Santa Terezinha. Santana do Paraíba, São Paulo, 1998.

Andrade, A.L.; Souza, L. C., 2010 – Sintonia de Controladores PID Utilizando Algoritmos Genéticos.

Aoki, I. V., Tavares, F. A. – Carbonatação de Açúcares Brutos, 1985

Bega, E. A.; Finkel, V. S.; Koch, R. – Instrumentação industrial**,** Instituto Brasileiro de Petróleo e Gás, Rio de Janeiro, 2006.

Cruz, Dra. Sandra Helena da – ESALQ/USP.

Favaro, J**.** – Controle preditivo aplicado à planta piloto de neutralização de pH. Escola Politécnica, Universidade de São Paulo. São Paulo, 2012.

Faccin, F. (2004) *Abordagem Inovadora no Projeto de Controladores PID*. Tese (Mestrado em Engenharia, área Pesquisa e Desenvolvimento de Processos) Porto Alegre – RS, Universidade Federal do Rio Grande do Sul. 145p.

Karthik, Obuli. (2010) – [University](https://www.researchgate.net/institution/University_of_Michigan) of Michigan | U-M · Department of Civil and [Environmental](https://www.researchgate.net/institution/University_of_Michigan/department/Department_of_Civil_and_Environmental_Engineering) [Engineering](https://www.researchgate.net/institution/University_of_Michigan/department/Department_of_Civil_and_Environmental_Engineering)

Lopez *et al, 1967 –* Sintonia de Controladores PID TCA: Controle de Processos 2S / 2012

Prof. Eduardo Stockler Universidade de Brasília Depto. Engenharia Elétrica.

Rovira *et al,* 1969 *–* Sintonia de Controladores PID TCA: Controle de Processos 2S / 2012 Prof.

Eduardo Stockler Universidade de Brasília Depto. Engenharia Elétrica.

Seborg, D. E.; Edgar T. F.; Mellichamp D. A., 1989.

Tavakoli, S., Tavakoli, M. (2003) Optimal tuning of PID controllers for first order plus time delay model using dimensional analysis. *The Fourth Int. Conf. on Control and Automation, ICCA,* 10-12 June, Montreal.

Zhou (1998), funções do Matlab para controle robusto.
# **ANEXOS**

### **SCRIPT DO PROGRAMA PARA AJUSTAR O CONTROLADOR**

```
function [kp, ki, kd, kf] = s<br>()%srpid: Sintonia robusta dos parâmetros de um controlador pid, para uma
%planta de controle de pH do caldo
%Esta função apresenta, como resultado, os parâmetros kp, ki e kd de um
%controlador PID, ajustados considerando-se incertezas no modelo da 
planta
%de controle de pH do caldo.
% Para o ajuste, considera-se inicialmente uma função de transferência 
de
% primeira ordem, com incertezas nos parâmetros ganho(k) e constante de
% tempo(tau)
k = ureal('K',0.9, 'Percentage',30); % Cria o ganho k com incerteza 
de 30% em torno do valor 0.8
tau = ureal('TAU',2,'Range',[1 3]); % Cria a constante de tempo 
tau, variando aleatoriamente
                                         % entre os valores de 6 e 10 
minutos
%% DC Motor Modeling
% An uncertain model of the DC motor is derived in the
% "Robustness of Servo Controller for DC Motor" example.
% The transfer function from applied voltage to angular velocity
% is given by
% 
% $P(s) = {K_m \over 3} \over J L s^2 + (J R + L K_f) s + K_m K_b + R K_f}$$
%
% where the resistance $R$, the inductance $L$, the EMF constant $K_b$, 
% armature constant $K_m$, viscous friction $K_f$, and inertial load 
$J$
```

```
% are physical parameters of the motor. These parameters are not 
perfectly
% known and are subject to variation, so we model them as uncertain 
values
% with a specified range or percent uncertainty.
% Eu comentei-------------------------------------------------
% R = ureal('R',2,'Percentage',40);
% L = ureal('L',0.5,'Percentage',40);
% K = ureal('K',0.015,'Range',[0.012 0.019]);
% Km = K; Kb = K;
% Kf = ureal('Kf',0.2,'Percentage',50);
% J = ureal('J',0.02,'Percentage',20);
%--------------------------------------------------------------
%Estabelece-se a função de transferência P
P= tf(k, \lceil \tan 1 \rceil);
P.InputName = 'VazaoCaldo';
P.OutputName = 'pH';
P.timeUnit = 'min';
% Eu comentei--------------------------------
% P = tf(Km,[J*L J*R+Kf*L Km*Kb+Kf*R]);
% P.InputName = 'Voltage';
% P.OutputName = 'Speed';
% -------------------------------------------
%%
% Time and frequency response functions like |step| or |bode| 
automatically 
% sample the uncertain parameters within their range. This is helpful 
to 
% gauge the impact of uncertainty. For example, plot the step response 
% of the uncertain plant |P| and note the large variation in plant DC
```
gain.

```
%Para melhorar a visualização do efeito das incertezas pode-se usar 
funções
%de resposta no tempo, ou de frequência, dentro dos seus ranges. Isto é
%útil para se avaliar o impacto das incertezas. Por exemplo, pode-se 
plotar
%a resposta ao degrau da planta P e se notar as variações no ganho DC.
% step(P,getNominal(P),3)
% legend('Sampled uncertainty','Nominal')
figure(1);
step(P,getNominal(P),40)
title('Resposta ao Degrau');
grid;
xlabel('Tempo');
ylabel('pH/7');
legend('Incertezas','Nominal')
%% Robust PID Tuning
% To robustly tune a PID controller for this DC motor, create a tunable 
PID
% block |C| and construct a closed-loop model |CL0| of the feedback 
loop in Figure 1.
% Add an analysis point |dLoad| at the plant output to measure the 
sensitivity to 
% load disturbance.
% Sintonia robusta do controlador PID
% Para se sintonizar um controlador PID a planta de pH do caldo, de 
forma
% robusta, inicialmente, deve-se criar um bloco PID ajustável e 
construir
```
47

```
% um modelo MF em malha fechada (fig.1). Adiciona-se um ponto de 
análise
% dLoad na saída da planta para se medir a sensibilidade do controlador 
aos
% distúrbios na carga. No caso do controlador PID, esses dirtúrbios são
% gerados por variações no pH de entrada e na concentração de cal.
% C = tunablePID('C','pid');
% AP = AnalysisPoint('dLoad');
% CLO = feedback(AP*P*C, 1);% CL0.InputName = 'SpeedRef';
% CL0.OutputName = 'Speed';
C = tunablePID('C','pid');
C.timeUnit = 'min';
AP = AnalysisPoint('vazaoDoCaldo');
MR0 = feedback(AP*P*C,1); % Malha de realimentação inicial
MR0.InputName = 'pHSP';
MR0.OutputName = 'pH';
%%
%
% <<../robustDC1.png>>
% 
% *Figure 1: PID control of DC motor*
%
% There are many ways to specify the desired performance. Here
% we focus on sensitivity to load disturbance, roll-off, and closed-
loop
% dynamics.
% Há muitas formas de se especificar o desempenho desejado para o
```
sistema.

% Neste trabalho, foca-se na sensibilidade do controlador às perturbações.

```
% R1 = TuningGoal.Sensitivity('dLoad',tf([1.25 0],[1 2]));
% R2 = TuningGoal.MaxLoopGain('dLoad',10,1);
% R3 = TuningGoal.Poles('dLoad',0.1,0.7,25);
```

```
R1 = TuningGoal.Sensitivity('vazaoDoCaldo',tf([1.25 0],[2 1]));
```

```
R2 = TuningGoal.MaxLoopGain('vazaoDoCaldo',10,1);
```

```
R3 = TuningGoal.Poles('vazaoDoCaldo',0.1,0.7,25);
```
% Este requisito é usado para se limitar a sensibilidade da malha de controle às

% perturbações. Deve-se limitar este parâmetro a um valor menor do que um

% para as frequências nas quais se desejam uma boa rejeição.

% O toolbox Robust Control do Matlab fornece

#### %%

% The first goal |R1| specifies the desired profile for the sensitivity % function. Sensitivity should be low at low frequency for good disturbance % rejection. The second goal |R2| imposes -20 dB/decade roll-off past 10 rad/s. % The third goal |R3| specifies the minimum decay, minimum damping, and maximum % natural frequency for the closed-loop poles.

```
figure(2);
viewGoal(R1);
ylabel('Sensibilidade (dB)');
xlabel('Frequência (rad/s)');
```
title('Sensibilidade em função da frequência');

```
%%
figure(3);
viewGoal(R2);
title('Diagrama de Bode: Ganho máximo em função da frequência');
ylabel('Ganho (dB)');
xlabel('Frequência (rad/s)');
legend('Máximo Ganho');
```

```
%%
figure(4)
viewGoal(R3);
```
### %%

% You can now use |systune| to robustly tune the PID gains, that is, to % try and meet the design objectives for \*all\* possible % values of the uncertain DC motor parameters. Because local minima may exist, % perform three separate tunings from three different sets of % initial gain values.

opt = systuneOptions('RandomStart',2); rng(0), [MR,fSoft] = systune(MR0,[R1 R2 R3],opt);

## %%

% The final value is close to 1 so the tuning goals are nearly achieved % throughout the uncertainty range. The tuned PID controller is

showTunable(MR)

% Next check how this PID rejects a step load disturbance for % 30 randomly selected values of the uncertain parameters.

```
figure(5)
S = getSensitivity(MR,'vazaoDoCaldo');
title('Sensibilidade em função da frequência');
ylabel('Sensibilidade (dB)');
xlabel('Frequência (rad/min)');
```
disp('Estou aqui'); pause clf, step(usample(S,30),getNominal(S),3) %title('Load disturbance rejection') title('Rejeição de Distúrbio: vazão do caldo'); legend('Incerteza','Nominal');

### %%

%%

% The rejection performance remains uniform despite large plant variations. % You can also verify that the sensitivity function robustly stays within the

% prescribed bound.

viewGoal(R1,MR)

### %%

% Robust tuning with |systune| is easy. Just include plant % uncertainty in the tunable closed-loop model using |ureal| objects, and the % software automatically tries to achieve the tuning goals for the

entire

% uncertainty range.

51